foo2zjs-wrapper − Convert Postscript into a ZJS printer stream

### **SYNOPSIS**

**foo2zjs-wrapper** [*options*] [*ps-file*]

#### **DESCRIPTION**

**foo2zjs-wrapper** is a Foomatic compatible printer wrapper for the **foo2zjs** printer driver. This script reads a Postscript *ps-file* or standard input and converts it to Zenographics ZjStream printer format for driving the Minolta/QMS 2300 DL network color laser printer and other Zenographics-based printers.

This script can be used in a standalone fashion, but is intended to be called from a printer spooler system which uses the Foomatic printer database.

### **COMMAND LINE OPTIONS**

#### **Normal Options**

These are the options used to select the parameters of a print job that are usually controlled on a per job basis.

- **−c** Print in color (else monochrome).
- **−C** *colormode*

Color correction mode [0].

- 0 Best compromise
- 1 Photos (using m2300w CRDs)
- 2 Photos and text (using m2300w CRDs)
- 3 Graphics and text (using m2300w CRDs)
- 10 ICM color profile (using -G \*.icm file)
- **−d** *duplex*

Duplex code to send to printer [1].

 $\begin{array}{|c|c|c|c|c|c|c|c|} \hline 1 & \text{off} & 2 & \text{long edge} & 3 & \text{short edge} \end{array}$ 

**−m** *media*

Media code to send to printer [1].

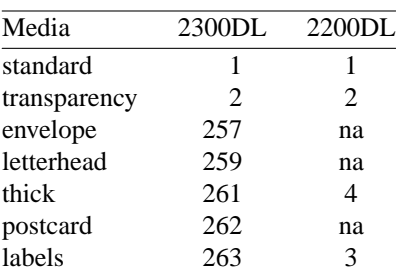

**−p** *paper*

Paper size code to send to printer [1].

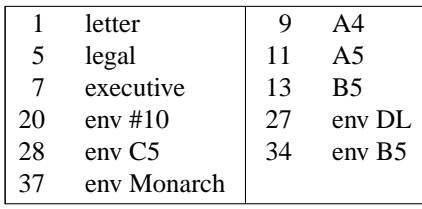

**−n** *copies*

Number of copies [1].

**−r** *xres***x***yres*

Set device resolution in pixels/inch [1200x600].

**−s** *source*

Source (Input Slot) code to send to printer [7].

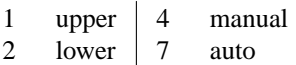

**−t** Draft mode. Every other pixel is white.

$$
-2 -3 -4 -5 -6 -8 -9 -10 -12 -14 -15 -16 -18
$$

Print in N-up. Requires the **psutils** package.

**−o** *orient*

Orientation used for N-up.

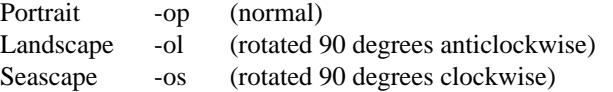

#### **Printer Tweaking Options**

These are the options used to customize the operation of **foo2zjs** for a particular printer.

**−u** *xoff* **x***yoff*

Set the offset of the start of the printable region from the upper left corner, in pixels [varies with paper size]. The defaults should work on the 2200DL and 2300DL, and have not been tested on any other printers.

**−l** *xoff* **x***yoff*

Set the offset of the end of the printable region from the lower right corner, in pixels [varies with paper size]. The defaults should work on the 2200DL and 2300DL, and have not been tested on any other printers.

**−L** *mask*

Send the logical clipping values from -u/-l in the ZjStream. **foo2zjs-wrapper** always runs Ghostscript with the ideal page dimensions, so that the scale of the image is correct, regardless whether or not the printer has unprintable regions. This option is used to move the position of the clipped image back to where it belongs on the page. The default is to send the amount which was clipped by -u and -l, and should be good in most cases.

- 0 don't send any logical clipping amounts
- 1 only send Y clipping amount
- 2 only send X clipping amount
- 3 send both X and Y clipping amounts
- **−P** Do not send START PLANE codes on monochrome output. May be needed by some monochrome-only printers, such as the HP LaserJet 1000.

**−X** *padlen*

Add extra zero padding to the end of BID segments. The default is 16 bytes. Padding 16 bytes of zeroes is needed for older ZjStream printers, such as the Minolta 2200DL and HP LaserJet 1000, and seems harmless to newer ones, such as the Minolta 2300DL. So the default should be good for all cases.

**−z** *model*

Model: 0=2300DL, 1=HP1020. Default is 0.

#### **Color Tweaking Options**

These are the options used to control the quality of color output. Color correction is currently a WORK IN PROGRESS.

#### **−g** *gsopts*

Additional options to pass to Ghostscript, such as -g"-dDITHERPPI=nnn", etc. This option may appear more than once.

**−G** *profile.icm*

Convert *profile.icm* to a Postscript color rendering dictionary (CRD) using **foo2zjs-icc2ps** and adjust the printer colors by using the Postscript **setcolorrendering** operator. (WORK IN PROGRESS).

# **−G** *gamma-file.ps*

Prepend *gamma-file.ps* to the Postscript input to perform color correction using the **setcolortransfer** Postscript operator. For example, the file might contain:

{0.333 exp} {0.333 exp} {0.333 exp} {0.333 exp} setcolortransfer

#### **−I** *intent*

Select profile intent from the ICM file. 0=Perceptual, 1=Colorimetric, 2=Saturation, 3=Absolute. Default is 0 (perceptual).

#### **Debugging Options**

These options are used for debugging **foo2zjs** and its wrapper.

**−S** *plane*

Output just a single color plane from a color print and print it on the black plane. The default is to output all color planes.

- 1 Cyan
- 2 Magenta
- 3 Yellow
- 4 Black

**−D** *level*

Set Debug level [0].

#### **EXAMPLES**

Create a monochrome ZjStream from a Postscript document, examine it, and then print it using a RAW print queue:

foo2zjs-wrapper testpage.ps > testpage.zm zjsdecode < testpage.zm lpr -P raw testpage.zm

Create a color ZjStream stream from a Postscript document:

foo2zjs-wrapper -c testpage.ps > testpage.zc

#### **FILES**

**/usr/bin/foo2zjs-wrapper**

#### **SEE ALSO**

**foo2zjs**(1), **zjsdecode**(1)

### **AUTHOR**

foo2zjs − Convert Ghostscript pbmraw or bitcmyk format into a ZJS printer stream

### **SYNOPSIS**

**foo2zjs** [*options*] <*pbmraw-file* >*zjs-file*

**foo2zjs** [*options*] <*bitcmyk-file* >*zjs-file*

**foo2zjs** [*options*] <*pksmraw-file* >*zjs-file*

### **DESCRIPTION**

**foo2zjs** converts Ghostscript pbmraw, bitcmyk, or pksmraw output formats to monochrome or color ZJS streams, for driving the Minolta/QMS 2300 DL network color laser printer and other Zenographics-based printers.

## **COMMAND LINE OPTIONS**

#### **Normal Options**

These are the options used to select the parameters of a print job that are usually controlled on a per job basis.

- **−c** Force color mode if autodetect doesn't work.
- **−d** *duplex*

Duplex code to send to printer [1].

 $\begin{array}{|c|c|c|c|c|c|c|c|} \hline 1 & \text{off} & 2 & \text{long edge} & 3 & \text{short edge} \end{array}$ 

**−g** *xpix***x***ypix*

Set page dimensions in pixels [10200x6600].

**−m** *media*

Media code to send to printer [1].

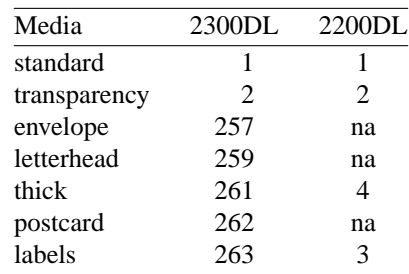

**−p** *paper*

Paper code to send to printer [1].

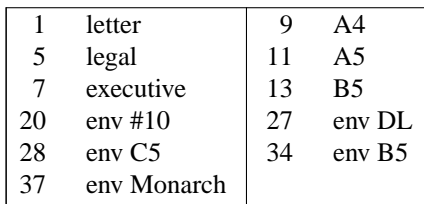

**−n** *copies*

Number of copies [1].

**−r** *xres***x***yres*

Set device resolution in pixels/inch [1200x600].

#### **−s** *source*

Source (InputSlot) code to send to printer [7].

1 upper 4 manual

2 lower 7 auto

**−t** Draft mode. Every other pixel is white.

**−J** *filename*

Filename string to send to printer.

**−U** *username*

Username string to send to printer.

#### **Printer Tweaking Options**

These are the options used to customize the operation of **foo2zjs** for a particular printer.

**−u** *xoff* **x***yoff*

Set the offset of the start of the printable region from the upper left corner, in pixels [0x0].

**−l** *xoff* **x***yoff*

Set the offset of the end of the printable region from the lower right corner, in pixels  $[0x0]$ .

**−L** *mask*

Send logical clipping amounts implied by -u/-l in the ZiStream [3].

- 0 don't send any logical clipping amounts
- 1 only send Y clipping amount
- 2 only send X clipping amount
- 3 send both X and Y clipping amounts
- **−P** Do not send START\_PLANE codes on monochrome output. May be needed by some black and white only printers, such as the HP LaserJet 1000.
- **−A** AllIsBlack: convert C=1,M=1,Y=1 to just K=1. Works with bitcmyk input only.
- **−B** BlackClears: K=1 forces C,M,Y to 0. Works with bitcmyk input only.
- **−X** *padlen*

Add extra zero padding to the end of BID segments. The default is 16 bytes. Padding 16 bytes of zeroes is needed for older ZjStream printers, such as the Minolta 2200DL and HP LaserJet 1000, and seems harmless to newer ones, such as the Minolta 2300DL. So the default should be good for all cases.

**−z** *model*

Model: 0=2300DL, 1=HP1020. Default is 0.

#### **Debugging Options**

These options are used for debugging **foo2zjs**.

**−S** *plane*

Output just a single color plane from a color print and print it on the black plane. The default is to output all color planes.

- 1 Cyan
- 2 Magenta
- 3 Yellow
- 4 Black

**−D** *level*

Set Debug level [0].

#### **EXAMPLES**

Create a black and white ZJS stream:

gs -q -dBATCH -dSAFER -dQUIET -dNOPAUSE -sPAPERSIZE=letter -r1200x600 -sDEVICE=pbmraw -sOutputFile=- - < testpage.ps | foo2zjs -r1200x600 -g10200x6600 -p1 >testpage.zm

Create a color ZJS stream:

gs -q -dBATCH -dSAFER -dQUIET -dNOPAUSE -sPAPERSIZE=letter -g10200x6600 -r1200x600 -sDEVICE=bitcmyk -sOutputFile=- - < testpage.ps | foo2zjs -r1200x600 -g10200x6600 -p1 >testpage.zc

## **FILES**

**/usr/bin/foo2zjs**

# **SEE ALSO**

**foo2zjs-wrapper**(1), **zjsdecode**(1)

### **AUTHOR**

zjsdecode − Decode a ZjStream into human readable form.

#### **SYNOPSIS**

**zjsdecode** [*options*] <*zjs-file*

#### **DESCRIPTION**

**zjsdecode** decodes a ZjStream into human readable form.

A ZjStream is the printer langauge used by some Minolta/QMS and HP printers, such as the 2300DL and LJ-1000.

More information on Zenographics ZjStream can be found at:

http://ddk.zeno.com

#### **COMMAND LINE OPTIONS**

These are the options that can appear on the command line.

**−d** *basename*

Basename of .pbm file for saving decompressed planes.

**−r** *basename*

Basename of .jbg file for saving raw planes

- **−h** Print hex file offsets.
- **−o** Print file offsets.
- **−D** *level*

Set Debug level [0].

#### **EXAMPLES**

Decode an ZjStream file created by foo2zjs.

```
$ zjsdecode < testpage.zm
ZJT_START_DOC, 3 items
        ZJI_PAGECOUNT, 0 (0x0)
        ZJI_DMDUPLEX, 1 (0x1)
        ZJI_QUANTITY, 1 (0x1)
ZJT_START_PAGE, 17 items
        ZJI_0x17, 0 (0x0)
        ZJI_0x16, 1 (0x1)
        ZJI_VIDEO_X, 10200 (0x27d8)
        ZJI_VIDEO_Y, 6600 (0x19c8)
        ZJI_VIDEO_BPP, 1 (0x1)
        ZJI_RASTER_X, 10200 (0x27d8)
        ZJI_RASTER_Y, 6600 (0x19c8)
        ZJI_OFFSET_X, 0 (0x0)
        ZJI_OFFSET_Y, 0 (0x0)
        ZJI_NBIE, 1 (0x1)
        ZJI_RESOLUTION_X, 1200 (0x4b0)
        ZJI_RESOLUTION_Y, 600 (0x258)
        ZJI_DMDEFAULTSOURCE, 7 (0x7)
        ZJI_DMCOPIES, 1 (0x1)
        ZJI DMPAPER, 1 (0x1)
        ZJI_DMMEDIATYPE, 1 (0x1)
        ZJI_MINOLTA_PAGE_NUMBER, 1 (0x1)
```

```
ZJT_JBIG_BIH, 0 items
       Data: 20 bytes
               DL = 0, D = 0, P = 1, - = 0, XY = 10200 x 6600
               LO = 128, MX = 16, MY = 0Order = 3 ILEAVE SMID
               Options = 92 LRLTWO TPDON TPBON DPON
               52 stripes, 0 layers, 1 planes
ZJT_JBIG_BID, 0 items
       Data: 65536 bytes
ZJT_JBIG_BID, 0 items
      Data: 29120 bytes
ZJT_END_JBIG, 0 items
ZJT_END_PAGE, 0 items
ZJT_END_DOC, 0 items
```
## **FILES**

```
/usr/bin/zjsdecode
```
### **SEE ALSO**

**foo2zjs-wrapper**(1), **foo2zjs**(1), **jbg2pbm**(1)

### **AUTHOR**

foo2oak-wrapper − Convert Postscript into an OAKT printer stream

#### **SYNOPSIS**

**foo2oak-wrapper** [*options*] [*ps-file*]

#### **DESCRIPTION**

**foo2oak-wrapper** is a Foomatic compatible printer wrapper for the **foo2oak** printer driver. This script reads a Postscript *ps-file* or standard input and converts it to Oak Technology OAKT printer format for driving the HP Color LaserJet 1500 laser printer and other OAKT-based printers.

This script can be used in a standalone fashion, but is intended to be called from a printer spooler system which uses the Foomatic printer database.

# **COMMAND LINE OPTIONS**

#### **Normal Options**

These are the options used to select the parameters of a print job that are usually controlled on a per job basis.

**−b** *bits* Number of bits per plane (1 or 2) [1].

**−c** Print in color (else monochrome).

**−m** *media*

Media code to send to printer [1].

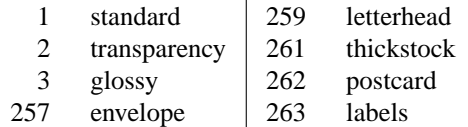

**−p** *paper*

Paper size code to send to printer [1].

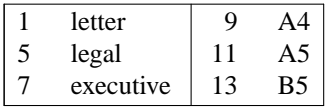

**−n** *copies*

Number of copies [1].

**−r** *xres***x***yres*

Set device resolution in pixels/inch [600x600].

**−s** *source*

Source (Input Slot) code to send to printer [7].

1 upper  $\begin{vmatrix} 4 & \text{ manual} \end{vmatrix}$  $|7 \quad \text{auto}$ 

**−2 −3 −4 −5 −6 −8 −9 −10 −12 −14 −15 −16 −18**

Print in N-up. Requires the **psutils** package.

**−o** *orient*

Orientation used for N-up.

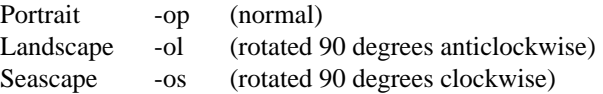

### **Printer Tweaking Options**

These are the options used to customize the operation of **foo2oak** for a particular printer.

**−u** *xoff* **x***yoff*

Set the offset of the start of the printable region from the upper left corner, in pixels [varies with paper size]. The defaults should work on the 2200DL and 2300DL, and have not been tested on any other printers.

**−l** *xoff* **x***yoff*

Set the offset of the end of the printable region from the lower right corner, in pixels [varies with paper size]. The defaults should work on the 2200DL and 2300DL, and have not been tested on any other printers.

**−L** *mask*

Send the logical clipping values from -u/-l in the OAKT stream. **foo2oak-wrapper** always runs Ghostscript with the ideal page dimensions, so that the scale of the image is correct, regardless whether or not the printer has unprintable regions. This option is used to move the position of the clipped image back to where it belongs on the page. The default is to send the amount which was clipped by -u and -l, and should be good in most cases.

- 0 don't send any logical clipping amounts
- 1 only send Y clipping amount
- 2 only send X clipping amount
- 3 send both X and Y clipping amounts

#### **Color Tweaking Options**

These are the options used to control the quality of color output. Color correction is currently a WORK IN PROGRESS.

**−g** *gsopts*

Additional options to pass to Ghostscript, such as -g"-dDITHERPPI=nnn", etc. This option may appear more than once.

**−G** *profile.icm*

Convert *profile.icm* to a Postscript color rendering dictionary (CRD) using **foo2zjs-icc2ps** and adjust the printer colors by using the Postscript **setcolorrendering** operator. (WORK IN PROGRESS).

**−G** *gamma-file.ps*

Prepend *gamma-file.ps* to the Postscript input to perform color correction using the **setcolortransfer** Postscript operator. For example, the file might contain:

{0.333 exp} {0.333 exp} {0.333 exp} {0.333 exp} setcolortransfer

**−I** *intent*

Select profile intent from the ICM file. 0=Perceptual, 1=Colorimetric, 2=Saturation, 3=Absolute. Default is 0 (perceptual).

#### **Debugging Options**

These options are used for debugging **foo2oak** and its wrapper.

**−S** *plane*

Output just a single color plane from a color print and print it on the black plane. The default is to output all color planes.

- 1 Cyan
- 2 Magenta
- 3 Yellow
- 4 Black

**−D** *level*

Set Debug level [0].

### **EXAMPLES**

Create a monochrome OAKT stream from a Postscript document, examine it, and then print it using a RAW print queue:

foo2oak-wrapper testpage.ps > testpage.oak oakdecode < testpage.oak lpr -P raw testpage.oak

Create a color OAKT stream from a Postscript document:

foo2oak-wrapper -c testpage.ps > testpage.oak

#### **FILES**

**/usr/bin/foo2oak-wrapper**

#### **SEE ALSO**

**foo2oak**(1), **oak**(1)

#### **AUTHOR**

foo2oak − Convert Ghostscript pbmraw, pgmraw or bitcmyk format into an OAKT printer stream

### **SYNOPSIS**

**foo2oak** [*options*] <*pbmraw-file* >*OAKT-file*

**foo2oak** [*options*] <*pgmraw-file* >*OAKT-file*

**foo2oak** [*options*] <*bitcmyk-file* >*OAKT-file*

#### **DESCRIPTION**

**foo2oak** converts Ghostscript pbmraw or bitcmyk output formats to monochrome or color OAKT streams, for driving the HP color Laserjet 1500 laser printer and other OAKT-based printers.

## **COMMAND LINE OPTIONS**

#### **Normal Options**

These are the options used to select the parameters of a print job that are usually controlled on a per job basis.

**−c** Force color mode if autodetect doesn't work.

**−g** *xpix***x***ypix*

Set page dimensions in pixels [10200x6600].

**−m** *media*

Media code to send to printer [1].

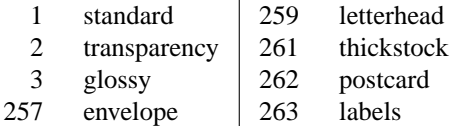

**−p** *paper*

Paper code to send to printer [1].

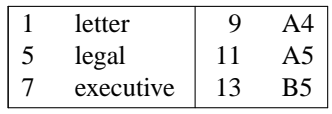

**−n** *copies*

Number of copies [1].

**−r** *xres***x***yres*

Set device resolution in pixels/inch [600x600].

**−s** *source*

Source (InputSlot) code to send to printer [7].

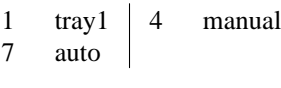

**−J** *filename*

Filename string to send to printer.

**−U** *username*

Username string to send to printer.

#### **Printer Tweaking Options**

These are the options used to customize the operation of **foo2oak** for a particular printer.

**−u** *xoff* **x***yoff*

Set the offset of the start of the printable region from the upper left corner, in pixels [0x0].

**−l** *xoff* **x***yoff*

Set the offset of the end of the printable region from the lower right corner, in pixels [0x0].

**−L** *mask*

Send logical clipping amounts implied by -u/-l in the OAKT stream [3].

- 0 don't send any logical clipping amounts
- 1 only send Y clipping amount
- 2 only send X clipping amount
- 3 send both X and Y clipping amounts
- **−A** Turn off: conversion of C=1,M=1,Y=1 to pure black.
- **−B** Turn off: K=1 forces C,M,Y to 0.

#### **Debugging Options**

These options are used for debugging **foo2oak**.

**−S** *plane*

Output just a single color plane from a color print and print it on the black plane. The default is to output all color planes.

- 1 Cyan
- 2 Magenta
- 3 Yellow
- 4 Black

**−D** *level*

Set Debug level [0].

### **EXAMPLES**

Create a black and white OAKT stream:

```
gs -q -dBATCH -dSAFER -dQUIET -dNOPAUSE
  -sPAPERSIZE=letter -r600x600 -sDEVICE=pbmraw
  -sOutputFile=- - < testpage.ps
| foo2oak -r600x600 -g5100x6600 -p1 >testpage.oak
```
Create a color OAKT stream:

gs -q -dBATCH -dSAFER -dQUIET -dNOPAUSE -sPAPERSIZE=letter -g5100x6600 -r600x600 -sDEVICE=bitcmyk -sOutputFile=- - < testpage.ps | foo2oak -r600x600 -g5100x6600 -p1 >testpage.oak

#### **FILES**

**/usr/bin/foo2oak**

#### **SEE ALSO**

**foo2oak-wrapper**(1), **oakdecode**(1)

### **AUTHOR**

oakdecode − Decode an OAKT printer stream into human readable form.

#### **SYNOPSIS**

**oakdecode** [*options*] <*OAKT-file*

#### **DESCRIPTION**

**oakdecode** decodes an OAKT printer stream into human readable form.

An OAKT printer stream is the printer langauge used by the HP Color LaserJet 1500 and other printers.

#### **COMMAND LINE OPTIONS**

These are the options that can appear on the command line.

**−d** *basename*

Basename of .pbm file for saving decompressed planes.

**−r** *basename*

Basename of .jbg file for saving raw planes

- **−i** Suppress display of image records.
- **−o** Print file offsets.
- **−D** *level*

Set Debug level [0].

#### **EXAMPLES**

Decode an OAKT file created by foo2oak.

```
$ oakdecode < testpage.oak
0d (80) 1 OTHER
0c (64) Wed Nov 05 16:30:50 2003 a07d3 100005 32001e
0a (80) testpage.pdf
14 (16) (no args)
28 (16) Source=Tray1
29 (80) PaperType=0 UNK8=2,0,0,0, blanks(63)
2a (32) Copies=1 UNK=0
2b (32) papercode=25 xwid=4648 ywid=9000 UNK=0
33 (64)
       u0 u1 w h resx resy nBits
       x0 x0 2128 4300 600 600 x1
15 (16) (no args)
     bih0 w h l0 bih5 dlen plen unk yOff P subP
3c (64) 00010000 2176 256 256 58030020 1050 1056 000 64 3 0
              DL = 0, D = 0, P = 1, - = 0, XY = 2176 x 256
              LO = 256, MX = 32, MY = 0Order = 3 ILEAVE SMID
              Options = 88 LRLTWO TPDON TPBON
              1 stripes, 0 layers, 1 planes
3c (64) 00010000 2176 256 256 58030020 3668 3680 000 320 3 0
3c (64) 00010000 2176 256 256 58030020 1463 1472 000 640 3 0
3c (64) 00010000 2176 256 256 58030020 1975 1984 000 896 3 0
3c (64) 00010000 2176 224 224 58030020 2744 2752 000 1152 3 0
3c (64) 00010000 2176 256 256 58030020 988 992 000 1440 3 0
3c (64) 00010000 2176 256 256 58030020 2892 2896 000 1696 3 0
3c (64) 00010000 2176 256 256 58030020 3634 3648 000 1952 3 0
```

```
3c (64) 00010000 2176 256 256 58030020 3236 3248 000 2208 3 0
3c (64) 00010000 2176 256 256 58030020 2279 2288 000 2464 3 0
3c (64) 00010000 2176 256 256 58030020 3746 3760 000 2720 3 0
3c (64) 00010000 2176 200 200 58030020 2404 2416 000 2976 3 0
3c (64) 00010000 2176 256 256 58030020 3114 3120 000 3240 3 0
3c (64) 00010000 2176 96 96 58030020 1142 1152 000 3496 3 0
3c (64) 00010000 2176 256 256 58030020 2094 2112 000 3752 3 0
3c (64) 00010000 2176 256 256 58030020 1319 1328 000 4008 3 0
3c (64) 00010000 2176 36 36 58030020 208 224 000 4264 3 0
17 (16) (no args)
18 (16) UNK=0
0b (16) (no args)
```
#### **FILES**

### **/usr/bin/oakdecode**

### **SEE ALSO**

**foo2oak-wrapper**(1), **foo2oak**(1), **jbg2pbm**(1)

#### **AUTHOR**

foo2hp2600-wrapper − Convert Postscript into a ZJS printer stream

### **SYNOPSIS**

**foo2hp2600-wrapper** [*options*] [*ps-file*]

#### **DESCRIPTION**

**foo2hp2600-wrapper** is a Foomatic compatible printer wrapper for the **foo2hp** printer driver. This script reads a Postscript *ps-file* or standard input and converts it to Zenographics ZjStream printer format for driving the Hewlett-Packard 2600n color laser printer and other Zenographics-based printers.

This script can be used in a standalone fashion, but is intended to be called from a printer spooler system which uses the Foomatic printer database.

# **COMMAND LINE OPTIONS**

#### **Normal Options**

These are the options used to select the parameters of a print job that are usually controlled on a per job basis.

**−b** *bits* Number of bits per plane. 1 or 2. [1].

- **−c** Print in color (else monochrome).
- **−d** *duplex*

Duplex code to send to printer [1].

 $\begin{vmatrix} 1 & \text{off} & 2 & \text{long edge} & 3 & \text{short edge} \end{vmatrix}$ 

**−m** *media*

Media code to send to printer [1].

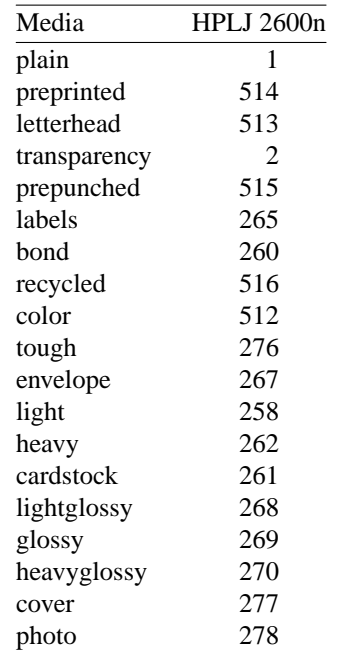

**−p** *paper*

Paper size code to send to printer [1].

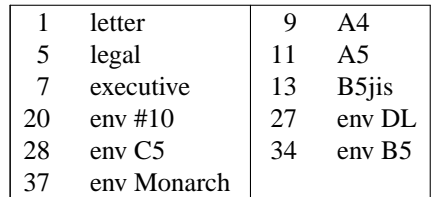

**−n** *copies*

Number of copies [1].

#### **−r** *xres***x***yres*

Set device resolution in pixels/inch [1200x600].

#### **−s** *source*

Source (Input Slot) code to send to printer [7].

- 1 tray 2 | 4 manual/tray 1
- 2 tray  $3 \mid 7$  auto

**−t** Draft mode. Every other pixel is white.

**−2 −3 −4 −5 −6 −8 −9 −10 −12 −14 −15 −16 −18**

Print in N-up. Requires the **psutils** package.

#### **−o** *orient*

Orientation used for N-up.

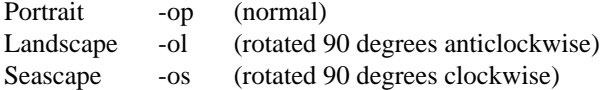

### **Printer Tweaking Options**

These are the options used to customize the operation of **foo2hp** for a particular printer.

**−u** *xoff* **x***yoff*

Set the offset of the start of the printable region from the upper left corner, in pixels [varies with paper size]. The defaults should work on the 2200DL and 2300DL, and have not been tested on any other printers.

#### **−l** *xoff* **x***yoff*

Set the offset of the end of the printable region from the lower right corner, in pixels [varies with paper size]. The defaults should work on the 2200DL and 2300DL, and have not been tested on any other printers.

**−L** *mask*

Send the logical clipping values from -u/-l in the ZjStream. **foo2hp2600-wrapper** always runs Ghostscript with the ideal page dimensions, so that the scale of the image is correct, regardless whether or not the printer has unprintable regions. This option is used to move the position of the clipped image back to where it belongs on the page. The default is to send the amount which was clipped by -u and -l, and should be good in most cases.

- 0 don't send any logical clipping amounts
- 1 only send Y clipping amount
- 2 only send X clipping amount
- 3 send both X and Y clipping amounts
- **−P** Do not send START PLANE codes on monochrome output. May be needed by some monochrome-only printers, such as the HP LaserJet 1000.
- **−X** *padlen*

Add extra zero padding to the end of BID segments. The default is 16 bytes. Padding 16 bytes of zeroes is needed for older ZjStream printers, such as the Minolta 2200DL and HP LaserJet 1000, and seems harmless to newer ones, such as the Minolta 2300DL. So the default should be good for all cases.

#### **Color Tweaking Options**

These are the options used to control the quality of color output. Color correction is currently a WORK IN PROGRESS.

**−g** *gsopts*

Additional options to pass to Ghostscript, such as -g"-dDITHERPPI=nnn", etc. This option may appear more than once.

**−G** *profile.icm*

Convert *profile.icm* to a Postscript color rendering dictionary (CRD) using **foo2zjs-icc2ps** and adjust the printer colors by using the Postscript **setcolorrendering** operator. If *profile.icm* is none.icm, then prepare for ordering a ICM custom printer profile (i.e. from www.ICCFactory.com).

**−G** *gamma-file.ps*

Prepend *gamma-file.ps* to the Postscript input to perform color correction using the **setcolortransfer** Postscript operator. For example, the file might contain:

{0.333 exp} {0.333 exp} {0.333 exp} {0.333 exp} setcolortransfer

**−I** *intent*

Select profile intent from the ICM file. 0=Perceptual, 1=Colorimetric, 2=Saturation, 3=Absolute. Default is 0 (perceptual).

### **Debugging Options**

These options are used for debugging **foo2hp** and its wrapper.

**−S** *plane*

Output just a single color plane from a color print and print it on the black plane. The default is to output all color planes.

- 1 Cyan
- 2 Magenta
- 3 Yellow
- 4 Black

**−D** *level*

Set Debug level [0].

### **EXAMPLES**

Create a monochrome ZjStream from a Postscript document, examine it, and then print it using a RAW print queue:

foo2hp2600-wrapper testpage.ps > testpage.zm zjsdecode < testpage.zm lpr -P raw testpage.zm

Create a color ZjStream stream from a Postscript document:

foo2hp2600-wrapper -c testpage.ps > testpage.zc

### **FILES**

#### **/usr/bin/foo2hp2600-wrapper**

#### **SEE ALSO**

**foo2hp**(1), **zjsdecode**(1)

#### **AUTHOR**

foo2hp − Convert Ghostscript pbmraw or bitcmyk format into a ZJS printer stream

### **SYNOPSIS**

**foo2hp** [*options*] <*pbmraw-file* >*zjs-file*

**foo2hp** [*options*] <*bitcmyk-file* >*zjs-file*

**foo2hp** [*options*] <*cups-file* >*zjs-file*

### **DESCRIPTION**

**foo2hp** converts Ghostscript pbmraw, bitcmyk, or cups output formats to monochrome or color ZJS streams, for driving the Hewlett-Packard 2600n color laser printer and other Zenographics-based printers.

### **COMMAND LINE OPTIONS**

#### **Normal Options**

These are the options used to select the parameters of a print job that are usually controlled on a per job basis.

**−b** *bits* Bits per plane if autodetect doesn't work (1 or 2) [1].

**−c** Force color mode if autodetect doesn't work.

#### **−d** *duplex*

Duplex code to send to printer [1].

| 1 off | 2 long edge | 3 short edge

#### **−g** *xpix***x***ypix*

Set page dimensions in pixels [10200x6600].

#### **−m** *media*

Media code to send to printer [1].

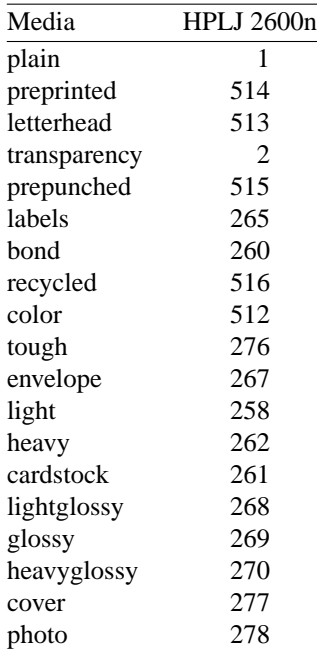

### **−p** *paper*

Paper code to send to printer [1].

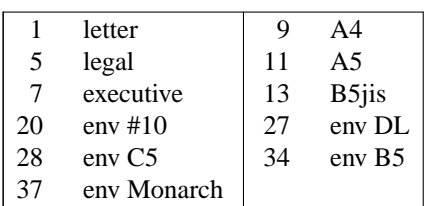

**−n** *copies*

Number of copies [1].

**−r** *xres***x***yres*

Set device resolution in pixels/inch [600x600].

**−s** *source*

Source (InputSlot) code to send to printer [7].

1 tray 2 | 7 auto 2 tray 1

**−t** Draft mode. Every other pixel is white.

**−J** *filename*

Filename string to send to printer.

**−U** *username*

Username string to send to printer.

#### **Printer Tweaking Options**

These are the options used to customize the operation of **foo2hp** for a particular printer.

**−u** *xoff* **x***yoff*

Set the offset of the start of the printable region from the upper left corner, in pixels [0x0].

**−l** *xoff* **x***yoff*

Set the offset of the end of the printable region from the lower right corner, in pixels [0x0].

**−L** *mask*

Send logical clipping amounts implied by -u/-l in the ZjStream [3].

- 0 don't send any logical clipping amounts
- 1 only send Y clipping amount
- 2 only send X clipping amount
- 3 send both X and Y clipping amounts
- **−P** Do not send START\_PLANE codes on monochrome output. May be needed by some black and white only printers, such as the HP LaserJet 1000.
- **−A** AllIsBlack: convert C=1,M=1,Y=1 to just K=1. Works with bitcmyk input only.
- **−B** BlackClears: K=1 forces C,M,Y to 0. Works with bitcmyk input only.
- **−X** *padlen*

Add extra zero padding to the end of BID segments. The default is 16 bytes.

#### **Debugging Options**

These options are used for debugging **foo2hp**.

**−S** *plane*

Output just a single color plane from a color print and print it on the black plane. The default is to output all color planes.

1 Cyan

- 2 Magenta
- 3 Yellow<br>4 Black
- **Black**

**−D** *level*

Set Debug level [0].

# **EXAMPLES**

Create a black and white ZJS stream:

gs -q -dBATCH -dSAFER -dQUIET -dNOPAUSE -sPAPERSIZE=letter -r600x600 -sDEVICE=pbmraw -sOutputFile=- - < testpage.ps | foo2hp -r600x600 -g5100x6600 -p1 >testpage.zm

Create a color ZJS stream:

```
gs -q -dBATCH -dSAFER -dQUIET -dNOPAUSE
  -sPAPERSIZE=letter -g5100x6600 -r600x600 -sDEVICE=bitcmyk
  -sOutputFile=- - < testpage.ps
| foo2hp -r600x600 -g5100x6600 -p1 >testpage.zc
```
# **FILES**

**/usr/bin/foo2hp**

## **SEE ALSO**

**foo2hp2600-wrapper**(1), **zjsdecode**(1)

## **AUTHOR**

foo2xqx-wrapper − Convert Postscript into a XQX printer stream

### **SYNOPSIS**

**foo2xqx-wrapper** [*options*] [*ps-file*]

#### **DESCRIPTION**

**foo2xqx-wrapper** is a Foomatic compatible printer wrapper for the **foo2xqx** printer driver. This script reads a Postscript *ps-file* or standard input and converts it to XQX printer format for driving the HP LaserJet M1005 MFP and other XQX-based printers.

This script can be used in a standalone fashion, but is intended to be called from a printer spooler system which uses the Foomatic printer database.

# **COMMAND LINE OPTIONS**

#### **Normal Options**

These are the options used to select the parameters of a print job that are usually controlled on a per job basis.

**−d** *duplex*

Duplex code to send to printer [1].

 $\begin{vmatrix} 1 & \text{off} & 2 \\ \end{vmatrix}$  long edge  $\begin{vmatrix} 3 & \text{short edge} \\ \end{vmatrix}$ 

**−m** *media*

Media code to send to printer [1].

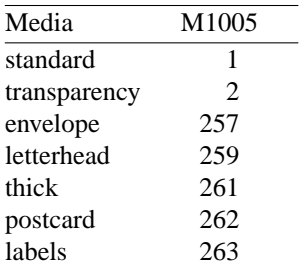

#### **−p** *paper*

Paper size code to send to printer [1].

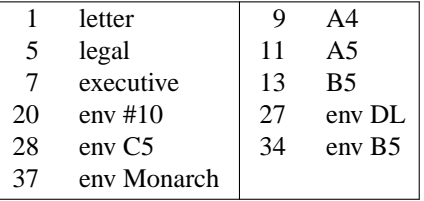

**−n** *copies*

Number of copies [1].

**−r** *xres***x***yres*

Set device resolution in pixels/inch [1200x600].

**−s** *source*

Source (Input Slot) code to send to printer [7].

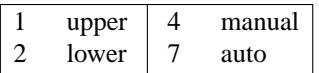

**−t** Draft mode. Every other pixel is white.

$$
-2 -3 -4 -5 -6 -8 -9 -10 -12 -14 -15 -16 -18
$$

Print in N-up. Requires the **psutils** package.

**−o** *orient*

Orientation used for N-up.

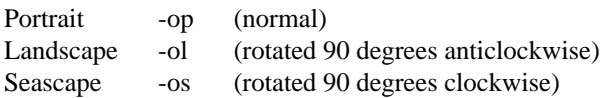

#### **Printer Tweaking Options**

These are the options used to customize the operation of **foo2xqx** for a particular printer.

**−u** *xoff* **x***yoff*

Set the offset of the start of the printable region from the upper left corner, in pixels [varies with paper size]. The defaults should work on the 2200DL and 2300DL, and have not been tested on any other printers.

**−l** *xoff* **x***yoff*

Set the offset of the end of the printable region from the lower right corner, in pixels [varies with paper size]. The defaults should work on the 2200DL and 2300DL, and have not been tested on any other printers.

**−L** *mask*

Send the logical clipping values from -u/-l in the ZjStream. **foo2xqx-wrapper** always runs Ghostscript with the ideal page dimensions, so that the scale of the image is correct, regardless whether or not the printer has unprintable regions. This option is used to move the position of the clipped image back to where it belongs on the page. The default is to send the amount which was clipped by -u and -l, and should be good in most cases.

- 0 don't send any logical clipping amounts
- 1 only send Y clipping amount
- 2 only send X clipping amount
- 3 send both X and Y clipping amounts

#### **Debugging Options**

These options are used for debugging **foo2xqx** and its wrapper.

**−D** *level*

Set Debug level [0].

#### **EXAMPLES**

Create a monochrome ZjStream from a Postscript document, examine it, and then print it using a RAW print queue:

foo2xqx-wrapper testpage.ps > testpage.xqx xqxdecode < testpage.xqx lpr -P raw testpage.xqx

#### **FILES**

#### **/usr/bin/foo2xqx-wrapper**

#### **SEE ALSO**

**foo2xqx**(1), **xqxdecode**(1)

### **AUTHOR**

foo2xqx − Convert Ghostscript pbmraw into a XQX printer stream

### **SYNOPSIS**

**foo2xqx** [*options*] <*pbmraw-file* >*xqx-file*

#### **DESCRIPTION**

**foo2xqx** converts Ghostscript pbmraw to monochrome XQX streams, for driving the HP LaserJet M1005 MFP and other XQX-based printers.

#### **COMMAND LINE OPTIONS**

#### **Normal Options**

These are the options used to select the parameters of a print job that are usually controlled on a per job basis.

**−d** *duplex*

Duplex code to send to printer [1].

| 1 off | 2 long edge | 3 short edge

**−g** *xpix***x***ypix*

Set page dimensions in pixels [10200x6600].

**−m** *media*

Media code to send to printer [1].

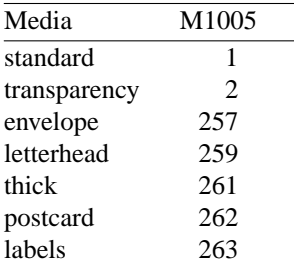

#### **−p** *paper*

Paper code to send to printer [1].

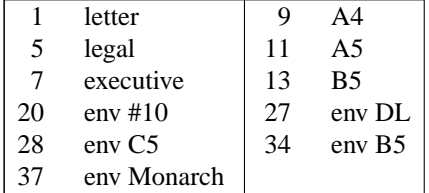

**−n** *copies*

Number of copies [1].

**−r** *xres***x***yres*

Set device resolution in pixels/inch [1200x600].

**−s** *source*

Source (InputSlot) code to send to printer [7].

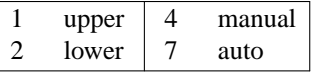

**−t** Draft mode. Every other pixel is white.

**−J** *filename*

Filename string to send to printer.

**−U** *username*

Username string to send to printer.

**Printer Tweaking Options**

These are the options used to customize the operation of **foo2xqx** for a particular printer.

**−u** *xoff* **x***yoff*

Set the offset of the start of the printable region from the upper left corner, in pixels [0x0].

**−l** *xoff* **x***yoff*

Set the offset of the end of the printable region from the lower right corner, in pixels [0x0].

**−L** *mask*

Send logical clipping amounts implied by -u/-l in the ZjStream [3].

- 0 don't send any logical clipping amounts
- 1 only send Y clipping amount
- 2 only send X clipping amount
- 3 send both X and Y clipping amounts
- **−A** AllIsBlack: convert C=1,M=1,Y=1 to just K=1. Works with bitcmyk input only.
- **−B** BlackClears: K=1 forces C,M,Y to 0. Works with bitcmyk input only.

#### **Debugging Options**

These options are used for debugging **foo2xqx**.

**−S** *plane*

Output just a single color plane from a color print and print it on the black plane. The default is to output all color planes.

- 1 Cyan
- 2 Magenta
- 3 Yellow
- 4 Black
- **−D** *level*

Set Debug level [0].

### **EXAMPLES**

Create a black and white XQX stream:

gs -q -dBATCH -dSAFER -dQUIET -dNOPAUSE -sPAPERSIZE=letter -r1200x600 -sDEVICE=pbmraw -sOutputFile=- - < testpage.ps | foo2xqx -r1200x600 -g10200x6600 -p1 >testpage.zm

#### **FILES**

```
/usr/bin/foo2xqx
```
## **SEE ALSO**

**foo2xqx-wrapper**(1), **xqxdecode**(1)

#### **AUTHOR**

xqxdecode − Decode a XQX stream into human readable form.

#### **SYNOPSIS**

**xqxdecode** [*options*] <*xqx-file*

### **DESCRIPTION**

**xqxdecode** decodes a XQX stream into human readable form.

An XQX stream is the printer langauge used by some HP LaserJet printers, such as the HP LaserJet M1005 (MFP).

#### **COMMAND LINE OPTIONS**

These are the options that can appear on the command line.

**−d** *basename*

Basename of .pbm file for saving decompressed planes.

- **−h** Print hex file offsets.
- **−o** Print file offsets.
- **−D** *level*

Set Debug level [0].

#### **EXAMPLES**

Decode an XQX stream file created by foo2xqx.

```
$ xqxdecode -h < testpage.xm
    0: \033%-12345X@PJL JOB
   12: @PJL SET JAMRECOVERY=OFF
   2b: @PJL SET DENSITY=3
   3e: @PJL SET ECONOMODE=OFF
   55: @PJL SET RET=MEDIUM
   69: @PJL INFO STATUS
   7a: @PJL USTATUS DEVICE = ON
   93: @PJL USTATUS JOB = ON
   a9: @PJL USTATUS PAGE = ON
   c0: @PJL USTATUS TIMED = 30
  10c: @PJL SET JOBATTR="JobAttr4=20061118160242"
  10c: XQX_MAGIC, 0x5851582c (,XQX)
  110: XQX_START_DOC(1), 7 items
  118: XQX_0x80000000, 84 (0x54)
   124: XQX_0x10000005, 1 (0x1)
   130: XQX_0x10000001, 0 (0x0)
   13c: XQXI_DMDUPLEX, 0 (0x0)
   148: XQX_0x10000000, 0 (0x0)
   154: XQX_0x10000003, 1 (0x1)
  160: The Marian Community of the Marian Marian Maria (1991)<br>160: XQXI_END, 3735928559 (0xdeadbeef)
  16c: XQX START PAGE(3), 15 items [Page 1]
  174: XQX_0x80000000, 180 (0xb4)
  180: XQX_0x20000005, 1 (0x1)
   18c: XQXI_DMDEFAULTSOURCE, 7 (0x7)
   198: XQXI_DMMEDIATYPE, 1 (0x1)
   1a4: XQX_0x20000007, 1 (0x1)
  1b0: XQXI RESOLUTION X, 600 (0x258)
```
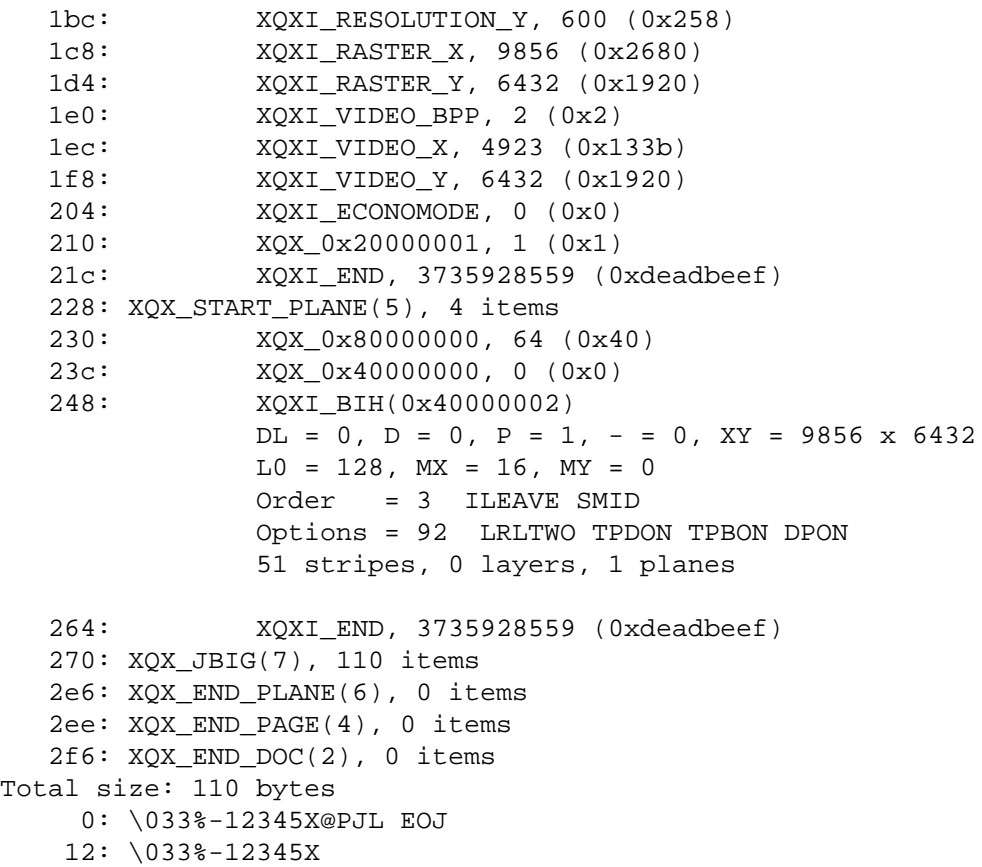

# **FILES**

```
/usr/bin/xqxdecode
```
## **SEE ALSO**

**foo2xqx-wrapper**(1), **foo2xqx**(1)

# **AUTHOR**

foo2lava-wrapper − Convert Postscript into a LAVAFLOW or OPL printer stream

#### **SYNOPSIS**

**foo2lava-wrapper** [*options*] [*ps-file*]

#### **DESCRIPTION**

**foo2lava-wrapper** is a Foomatic compatible printer wrapper for the **foo2lava** printer driver. This script reads a Postscript *ps-file* or standard input and converts it to Zenographics LAVAFLOW printer format for driving the Konica Minolta magicolor 2530 DL network color laser printer, the Konica Minolta magicolor 2480/2490 MF AIO printer, and other Zenographics-based LAVAFLOW printers.

This script can be used in a standalone fashion, but is intended to be called from a printer spooler system which uses the Foomatic printer database.

# **COMMAND LINE OPTIONS**

#### **Normal Options**

These are the options used to select the parameters of a print job that are usually controlled on a per job basis.

**−c** Print in color (else monochrome).

**−d** *duplex*

Duplex code to send to printer [1].

 $\begin{array}{|c|c|c|c|c|c|c|c|} \hline 1 & \text{off} & 2 & \text{long edge} & 3 & \text{short edge} \end{array}$ 

**−m** *media*

Media code to send to printer [0].

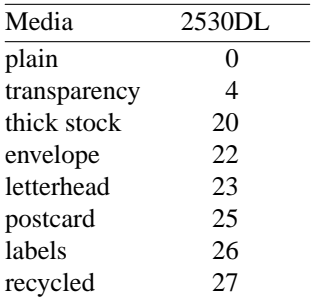

**−p** *paper*

Paper size code to send to printer [2].

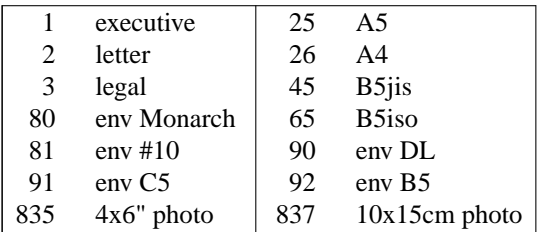

**−n** *copies*

Number of copies [1].

**−r** *xres***x***yres*

Set device resolution in pixels/inch [1200x600].

**−s** *source*

Source (Input Slot) code to send to printer [255].

1 Tray 1 255 auto 4 Tray 2

**−t** Draft mode. Every other pixel is white.

$$
-2 -3 -4 -5 -6 -8 -9 -10 -12 -14 -15 -16 -18
$$

Print in N-up. Requires the **psutils** package.

#### **−o** *orient*

Orientation used for N-up.

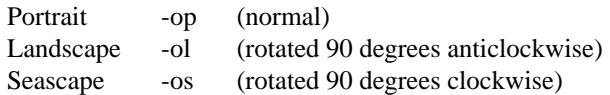

#### **Printer Tweaking Options**

These are the options used to customize the operation of **foo2lava** for a particular printer.

**−u** *xoff* **x***yoff*

Set the offset of the start of the printable region from the upper left corner, in pixels [varies with paper size]. The defaults should work on the 2200DL and 2300DL, and have not been tested on any other printers.

**−l** *xoff* **x***yoff*

Set the offset of the end of the printable region from the lower right corner, in pixels [varies with paper size]. The defaults should work on the 2200DL and 2300DL, and have not been tested on any other printers.

**−L** *mask*

Send the logical clipping values from -u/-l in the LAVAFLOW stream. **foo2lava-wrapper** always runs Ghostscript with the ideal page dimensions, so that the scale of the image is correct, regardless whether or not the printer has unprintable regions. This option is used to move the position of the clipped image back to where it belongs on the page. The default is to send the amount which was clipped by -u and -l, and should be good in most cases.

- 0 don't send any logical clipping amounts
- 1 only send Y clipping amount
- 2 only send X clipping amount
- 3 send both X and Y clipping amounts
- **−z** *model*

Model: 0=2530DL (lavaflow) or 1=2480MF (opl). Default is 0.

#### **Color Tweaking Options**

These are the options used to control the quality of color output. Color correction is currently a WORK IN PROGRESS.

**−g** *gsopts*

Additional options to pass to Ghostscript, such as -g"-dDITHERPPI=nnn", etc. This option may appear more than once.

**−G** *profile.icm*

Convert *profile.icm* to a Postscript color rendering dictionary (CRD) using **foo2zjs-icc2ps** and adjust the printer colors by using the Postscript **setcolorrendering** operator. (WORK IN PROGRESS).

**−G** *gamma-file.ps*

Prepend *gamma-file.ps* to the Postscript input to perform color correction using the **setcolortransfer** Postscript operator. For example, the file might contain:

{0.333 exp} {0.333 exp} {0.333 exp} {0.333 exp} setcolortransfer

#### **−I** *intent*

Select profile intent from the ICM file. 0=Perceptual, 1=Colorimetric, 2=Saturation, 3=Absolute. Default is 0 (perceptual).

### **Debugging Options**

These options are used for debugging **foo2lava** and its wrapper.

#### **−S** *plane*

Output just a single color plane from a color print and print it on the black plane. The default is to output all color planes.

- 1 Cyan
- 2 Magenta
- 3 Yellow
- 4 Black

**−D** *level*

Set Debug level [0].

### **EXAMPLES**

Create a monochrome LAVAFLOW stream from a Postscript document, examine it, and then print it using a RAW print queue:

foo2lava-wrapper testpage.ps > testpage.zm lavadecode < testpage.zm lpr -P raw testpage.zm

Create a color LAVAFLOW stream from a Postscript document:

foo2lava-wrapper -c testpage.ps > testpage.zc

### **FILES**

### **/usr/bin/foo2lava-wrapper**

## **SEE ALSO**

**foo2lava**(1), **lavadecode**(1) **opldecode**(1)

#### **AUTHOR**

foo2lava − Convert Ghostscript pbmraw or bitcmyk format into a LAVAFLOW or a OPL printer stream

### **SYNOPSIS**

**foo2lava** [*options*] <*pbmraw-file* >*lava-file*

**foo2lava** [*options*] <*bitcmyk-file* >*lava-file*

**foo2lava** [*options*] <*pksmraw-file* >*lava-file*

### **DESCRIPTION**

**foo2lava** converts Ghostscript pbmraw, bitcmyk, or pksmraw output formats to monochrome or color LAVAFLOW or OPL streams, for driving the Konica Minolta magicolor 2530 DL network color laser printer, the Konica Minolta magicolor 2480/2480 MF AIO printer, and other Zenographics-based LAVAFLOW printers.

### **COMMAND LINE OPTIONS**

#### **Normal Options**

These are the options used to select the parameters of a print job that are usually controlled on a per job basis.

- **−c** Force color mode if autodetect doesn't work.
- **−d** *duplex*

Duplex code to send to printer [1].

 $\begin{array}{|c|c|c|c|c|c|c|c|} \hline 1 & \text{off} & 2 & \text{long edge} & 3 & \text{short edge} \end{array}$ 

**−g** *xpix***x***ypix*

Set page dimensions in pixels [10200x6600].

#### **−m** *media*

Media code to send to printer [0].

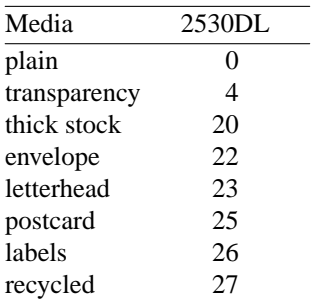

**−p** *paper*

Paper code to send to printer [2].

|               | executive   | 25  | A5                 |
|---------------|-------------|-----|--------------------|
| $\mathcal{L}$ | letter      | 26  | A4                 |
| 3             | legal       | 45  | B5jis              |
| 80            | env Monarch | 65  | B5iso              |
| 81            | $env$ #10   | 90  | env DL             |
| 91            | env C5      | 92  | eny C <sub>6</sub> |
| 835           | 4x6" photo  | 837 | $10x15cm$ photo    |

**−n** *copies*

Number of copies [1].

**−r** *xres***x***yres*

Set device resolution in pixels/inch [1200x600].

**−s** *source*

Source (InputSlot) code to send to printer [255].

1 Tray 1 | 255 auto 4 Tray 2

**−t** Draft mode. Every other pixel is white.

**−J** *filename*

Filename string to send to printer.

**−U** *username*

Username string to send to printer.

### **Printer Tweaking Options**

These are the options used to customize the operation of **foo2lava** for a particular printer.

**−u** *xoff* **x***yoff*

Set the offset of the start of the printable region from the upper left corner, in pixels [0x0].

**−l** *xoff* **x***yoff*

Set the offset of the end of the printable region from the lower right corner, in pixels [0x0].

**−L** *mask*

Send logical clipping amounts implied by -u/-l in the LAVAFLOW stream [3].

- 0 don't send any logical clipping amounts
- 1 only send Y clipping amount
- 2 only send X clipping amount
- 3 send both X and Y clipping amounts
- **−A** AllIsBlack: convert C=1,M=1,Y=1 to just K=1. Works with bitcmyk input only.
- **−B** BlackClears: K=1 forces C,M,Y to 0. Works with bitcmyk input only.

**−z** *model*

Model:  $0=2530DL$  (lavaflow) or  $1=2480MF$  (opl). Default is 0.

### **Debugging Options**

These options are used for debugging **foo2lava**.

**−S** *plane*

Output just a single color plane from a color print and print it on the black plane. The default is to output all color planes.

- 1 Cyan
- 2 Magenta
- 3 Yellow
- 4 Black

**−D** *level*

Set Debug level [0].

### **EXAMPLES**

Create a black and white LAVAFLOW stream:

gs -q -dBATCH -dSAFER -dQUIET -dNOPAUSE -sPAPERSIZE=letter -r1200x600 -sDEVICE=pbmraw -sOutputFile=- - < testpage.ps

### | foo2lava -r1200x600 -g10200x6600 -p1 >testpage.zm

# Create a color LAVAFLOW stream:

gs -q -dBATCH -dSAFER -dQUIET -dNOPAUSE -sPAPERSIZE=letter -g10200x6600 -r1200x600 -sDEVICE=bitcmyk -sOutputFile=- - < testpage.ps | foo2lava -r1200x600 -g10200x6600 -p1 >testpage.zc

### **FILES**

**/usr/bin/foo2lava**

# **SEE ALSO**

**foo2lava-wrapper**(1), **lavadecode**(1)

### **AUTHOR**

lavadecode − Decode a LAVAFLOW stream into human readable form.

#### **SYNOPSIS**

**lavadecode** [*options*] <*lavaflow-file*

#### **DESCRIPTION**

**lavadecode** decodes a LAVAFLOW stream into human readable form.

A LAVAFLOW stream is the printer langauge used by some Konica Minolta printers, such as the KM magicolor 2530 DL.

#### **COMMAND LINE OPTIONS**

These are the options that can appear on the command line.

**−d** *basename*

Basename of .pbm file for saving decompressed planes.

- **−h** Print hex file offsets.
- **−o** Print file offsets.
- **−D** *level*

Set Debug level [0].

#### **EXAMPLES**

Decode an LAVAFLOW stream file created by foo2lava.

```
$ lavadecode -h < testpage.prn
    0: \033%-12345X@PJL JOB NAME="stdin"
   1f: \033%-12345X@PJL JOB USERNAME=""
   3d: \033%-12345X@PJL JOB TIMESTAMP="07/20/2007"
   66: \033%-12345X@PJL JOB OSINFO="Linux/2.6.20-1.2316.fc5"
   99: \033%-12345X@PJL ENTER LANGUAGE=LAVAFLOW
   bf: \033E RESET
   c1: \033&l0S DUPLEX: [off]
   c6: \033&l0G
   cb: \033&u1200D X RESOLUTION: [1200]
   cb: \U33&u1200D<br>d3: \033&l1X COPIES: [1]<br>TRANSMIT ON
   d8: \033&x1X TRANSMIT ONCE COPIES: [1]<br>dd: \033&100 ORIENTATION: [port]
                          ORIENTATION: [port]
   e2: \033*r1U NBIE: [1]
   e7: \033*g8W BW/COLOR: [8]
                           fmt=2 np=1
                           BLACK: X=1200, Y=600, unk=0, #=4(2)
   f4: \033*b1234M COMPRESSION: [1234]
   fc: \033&l2A PAGE SIZE: [letter]
  101: \033&l255H PAPER SOURCE: [auto]
  108: \033&l0M MEDIA TYPE: [plain]
  10d: \033&l0E TOP MARGIN: [0]
  112: \033*r9792S X RASTER: [9792,0x2640]
  11a: \033*r6400T Y RASTER: [6400,0x1900]
  122: \033&l0U
  127: \033&l0Z
  12c: \033*p200X X OFFSET: [200]
  133: \033*p200Y Y OFFSET: [200]
```

```
13a: \033*r1A [Page 1]
 13f: \033*b20V [black]
                          DL = 0, D = 0, P = 1, - = 0, XY = 9792 x 6400
                          LO = 128, MX = 0, MY = 0Order = 3 ILEAVE SMID
                          Options = 92 LRLTWO TPDON TPBON DPON
                           50 stripes, 0 layers, 1 planes
 159: \033*b65536V JBIG data (first) [65536,0x10000]
                    ff 02 c2 79 54 3e be e1 a0 de 08 9a b1 d2 c2 59
                    ... ae 88 ef a7 c7 96 d3 96 a6 d7 2c 06 38 75 22 44
10162: \033*b26432W JBIG data (end) [26432,0x6740]
                    0e 89 66 ce 01 41 41 41 41 41 41 41 41 41 41 41
                   ... 00 00 00 00 00 00 00 00 00 00 00 00 00 00 00 00
168ab: \033*x3887138K BLACK DOTS: [3887138]
168b6: \033*x58781662W BLACK WHITEDOTS: [58781662]
168c2: \033*rC END PAGE
168c6: \033&l0H PAPER SOURCE: [eject]
168cb: \033E RESET
168cd: \033%-12345X
```
### **FILES**

**/usr/bin/lavadecode**

#### **SEE ALSO**

**foo2lava-wrapper**(1), **foo2lava**(1)

#### **AUTHOR**

opldecode − Decode a Raster Object (opl) stream into human readable form.

#### **SYNOPSIS**

**opldecode** [*options*] <*zjs-file*

### **DESCRIPTION**

**opldecode** decodes a Raster Object (opl) stream into human readable form.

A Raster Object stream is the printer langauge used by some Konica Minolta printers, such as the KM magicolor 2480 MF.

#### **COMMAND LINE OPTIONS**

These are the options that can appear on the command line.

```
−d basename
```
Basename of .pbm file for saving decompressed planes.

- **−h** Print hex file offsets.
- **−o** Print file offsets.
- **−D** *level*

Set Debug level [0].

#### **EXAMPLES**

Decode an Raster Object stream file created by foo2lava-wrapper -z1.

```
$ foo2lava-wrapper -z1 testpage.ps | opldecode -h
    0: Event=StartOfJob;
   11: OSVersion=WindowsXP;
   25: DrvVersion=2.0.1410.0;
   3b: Resolution=1200x600;
   4f: RasterObject.Compression=JBIG;
   6d: Sides=OneSided;
   7c: MediaSize=custom_size_8.5x11in;
   9b: MediaType=plain;
   ab: MediaInputTrayCheck=top;
   c3: RasterObject.BitsPerPixel=1;
   df: RasterObject.Planes=00FFFF,0,0,0,0,0,0;
  106: RasterObject.Width=9792;
  11e: RasterObject.Height=6400;
  137: RasterObject.Data#20=
                      DL = 0, D = 0, P = 1, - = 0, XY = 9792 x 6400
                      LO = 128, MX = 0, MY = 0Order = 3 ILEAVE SMID
                      Options = 92 LRLTWO TPDON TPBON DPON
                      50 stripes, 0 layers, 1 planes
  161: RasterObject.Data#32768=
 817a: RasterObject.Data#32768=
 10193: RasterObject.Data#3168=
 10e0b: RasterObject.Planes=FF00FF,0,0,0,0,0,0;
 10e32: RasterObject.Width=9792;
10e4a: RasterObject.Height=6400;
```
10e63: RasterObject.Data#20=

```
DL = 0, D = 0, P = 1, - = 0, XY = 9792 x 6400
                     LO = 128, MX = 0, MY = 0Order = 3 ILEAVE SMID
                     Options = 92 LRLTWO TPDON TPBON DPON
                     50 stripes, 0 layers, 1 planes
10e8d: RasterObject.Data#32768=
18ea6: RasterObject.Data#32768=
20ebf: RasterObject.Data#19200=
259d8: RasterObject.Planes=FFFF00,0,0,0,0,0,0;
259ff: RasterObject.Width=9792;
25a17: RasterObject.Height=6400;
25a30: RasterObject.Data#20=
                     DL = 0, D = 0, P = 1, - = 0, XY = 9792 x 6400
                     LO = 128, MX = 0, MY = 0Order = 3 ILEAVE SMID
                     Options = 92 LRLTWO TPDON TPBON DPON
                     50 stripes, 0 layers, 1 planes
25a5a: RasterObject.Data#32768=
2da73: RasterObject.Data#32768=
35a8c: RasterObject.Data#32768=
3daa5: RasterObject.Data#7056=
3f64d: RasterObject.Planes=000000,0,0,0,0,0,0;
3f674: RasterObject.Width=9792;
3f68c: RasterObject.Height=6400;
3f6a5: RasterObject.Data#20=
                     DL = 0, D = 0, P = 1, - = 0, XY = 9792 x 6400
                     LO = 128, MX = 0, MY = 0Order = 3 ILEAVE SMID
                     Options = 92 LRLTWO TPDON TPBON DPON
                     50 stripes, 0 layers, 1 planes
3f6cf: RasterObject.Data#32768=
476e8: RasterObject.Data#17472=
4bb41: Event=EndOfPage;
4bb51: Event=EndOfJob;
```
#### **FILES**

**/usr/bin/opldecode**

#### **SEE ALSO**

**foo2lava-wrapper**(1), **foo2opl**(1)

### **AUTHOR**

Rick Richardson <rick.richardson@comcast.net> \${URLRO}/

foo2qpdl-wrapper − Convert Postscript into a QPDL printer stream

### **SYNOPSIS**

**foo2qpdl-wrapper** [*options*] [*ps-file*]

### **DESCRIPTION**

**foo2qpdl-wrapper** is a Foomatic compatible printer wrapper for the **foo2qpdl** printer driver. This script reads a Postscript *ps-file* or standard input and converts it to Samsung/Xerox QPDL printer format for driving the Samsung CLP-300, CLX-2160, CLP-600, CLX-3160, CLP-610, and Xerox Phaser 6110 QPDL printers.

This script can be used in a standalone fashion, but is intended to be called from a printer spooler system which uses the Foomatic printer database.

# **COMMAND LINE OPTIONS**

#### **Normal Options**

These are the options used to select the parameters of a print job that are usually controlled on a per job basis.

**−c** Print in color (else monochrome).

**−d** *duplex*

Duplex code to send to printer [1].

 $\begin{array}{|c|c|c|c|c|c|c|c|} \hline 1 & \text{off} & 2 & \text{long edge} & 3 & \text{short edge} \end{array}$ 

**−m** *media*

Media code to send to printer [0].

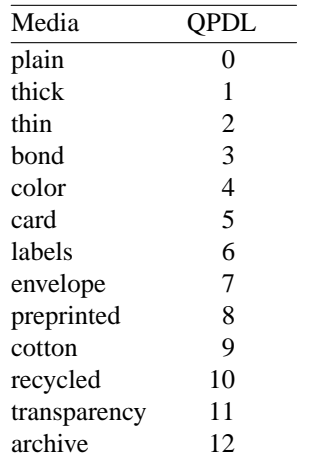

**−p** *paper*

Paper size code to send to printer [0].

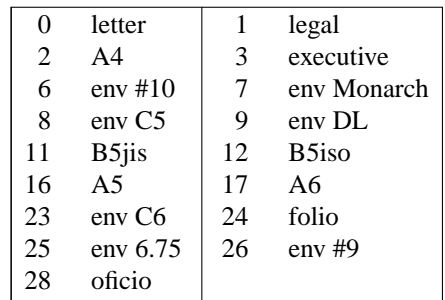

**−n** *copies*

Number of copies [1].

**−r** *xres***x***yres*

Set device resolution in pixels/inch [1200x600].

**−s** *source*

Source (Input Slot) code to send to printer [255].

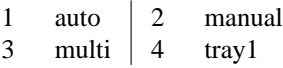

**−t** Draft mode. Every other pixel is white.

**−2 −3 −4 −5 −6 −8 −9 −10 −12 −14 −15 −16 −18**

Print in N-up. Requires the **psutils** package.

**−o** *orient*

Orientation used for N-up.

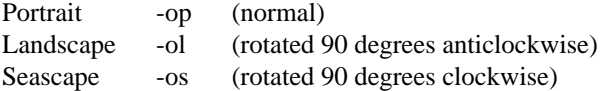

#### **Printer Tweaking Options**

These are the options used to customize the operation of **foo2qpdl** for a particular printer.

**−u** *xoff* **x***yoff*

Set the offset of the start of the printable region from the upper left corner, in pixels [varies with paper size].

**−l** *xoff* **x***yoff*

Set the offset of the end of the printable region from the lower right corner, in pixels [varies with paper size].

**−L** *mask*

Send the logical clipping values from -u/-l in the QPDL stream. **foo2qpdl-wrapper** always runs Ghostscript with the ideal page dimensions, so that the scale of the image is correct, regardless whether or not the printer has unprintable regions. This option is used to move the position of the clipped image back to where it belongs on the page. The default is to send the amount which was clipped by -u and -l, and should be good in most cases.

- 0 don't send any logical clipping amounts
- 1 only send Y clipping amount
- 2 only send X clipping amount
- 3 send both X and Y clipping amounts
- **−z** *model*

Model: 0=CLP-300/CLX-2160, 1=CLP-600/CLX-3160, 2=CLP-610

#### **Color Tweaking Options**

These are the options used to control the quality of color output. Color correction is currently a WORK IN PROGRESS.

#### **−g** *gsopts*

Additional options to pass to Ghostscript, such as -g"-dDITHERPPI=nnn", etc. This option may appear more than once.

**−G** *profile.icm*

Convert *profile.icm* to a Postscript color rendering dictionary (CRD) using **foo2zjs-icc2ps** and adjust the printer colors by using the Postscript **setcolorrendering** operator. (WORK IN PROGRESS).

**−G** *gamma-file.ps*

Prepend *gamma-file.ps* to the Postscript input to perform color correction using the **setcolortransfer** Postscript operator. For example, the file might contain:

{0.333 exp} {0.333 exp} {0.333 exp} {0.333 exp} setcolortransfer

#### **−I** *intent*

Select profile intent from the ICM file. 0=Perceptual, 1=Colorimetric, 2=Saturation, 3=Absolute. Default is 0 (perceptual).

#### **Debugging Options**

These options are used for debugging **foo2qpdl** and its wrapper.

**−S** *plane*

Output just a single color plane from a color print and print it on the black plane. The default is to output all color planes.

- 1 Cyan
- 2 Magenta
- 3 Yellow
- 4 Black

**−D** *level*

Set Debug level [0].

#### **EXAMPLES**

Create a monochrome QPDL stream from a Postscript document, examine it, and then print it using a RAW print queue:

foo2qpdl-wrapper testpage.ps > testpage.zm qpdldecode < testpage.zm lpr -P raw testpage.zm

Create a color QPDL stream from a Postscript document:

foo2qpdl-wrapper -c testpage.ps > testpage.zc

#### **FILES**

#### **/usr/bin/foo2qpdl-wrapper**

### **SEE ALSO**

**foo2qpdl**(1), **qpdldecode**(1)

### **AUTHOR**

foo2qpdl − Convert Ghostscript pbmraw or bitcmyk format into a QPDL printer stream

### **SYNOPSIS**

**foo2qpdl** [*options*] <*pbmraw-file* >*qpdl-file*

**foo2qpdl** [*options*] <*bitcmyk-file* >*qpdl-file*

**foo2qpdl** [*options*] <*pksmraw-file* >*qpdl-file*

### **DESCRIPTION**

**foo2qpdl** converts Ghostscript pbmraw, bitcmyk, or pksmraw output formats to monochrome or color QPDL streams, for driving the Samsung CLP-300, CLX-2160, CLP-600, CLX-3160, CLP-610 and the Xerox Phaser 6110 QPDL printers.

## **COMMAND LINE OPTIONS**

#### **Normal Options**

These are the options used to select the parameters of a print job that are usually controlled on a per job basis.

- **−c** Force color mode if autodetect doesn't work.
- **−d** *duplex*

Duplex code to send to printer [1].

 $\begin{vmatrix} 1 & \text{off} & 2 \\ \end{vmatrix}$  long edge  $\begin{vmatrix} 3 & \text{short edge} \\ \end{vmatrix}$ 

**−g** *xpix***x***ypix*

Set page dimensions in pixels [10200x6600].

**−m** *media*

Media code to send to printer [0].

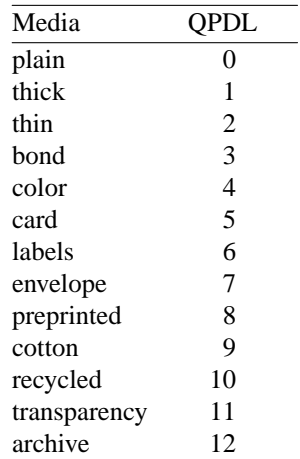

**−p** *paper*

Paper code to send to printer [0].

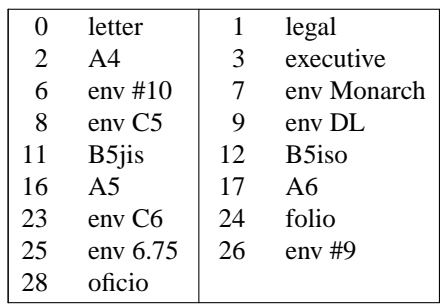

**−n** *copies*

Number of copies [1].

**−r** *xres***x***yres*

Set device resolution in pixels/inch [1200x600].

**−s** *source*

Source (InputSlot) code to send to printer [255].

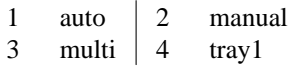

**−t** Draft mode. Every other pixel is white.

**−J** *filename*

Filename string to send to printer.

**−U** *username*

Username string to send to printer.

# **Printer Tweaking Options**

These are the options used to customize the operation of **foo2qpdl** for a particular printer.

# **−u** *xoff* **x***yoff*

Set the offset of the start of the printable region from the upper left corner, in pixels [0x0].

**−l** *xoff* **x***yoff*

Set the offset of the end of the printable region from the lower right corner, in pixels  $[0x0]$ .

**−L** *mask*

Send logical clipping amounts implied by -u/-l in the QPDL stream [3].

- 0 don't send any logical clipping amounts
- 1 only send Y clipping amount
- 2 only send X clipping amount
- 3 send both X and Y clipping amounts
- **−A** AllIsBlack: convert C=1,M=1,Y=1 to just K=1. Works with bitcmyk input only.

```
−B BlackClears: K=1 forces C,M,Y to 0. Works with bitcmyk input only.
```
**−z** *model*

Model: 0=CLP-300/CLX-2160, 1=CLP-600/CLX-3160, 2=CLP-610

#### **Debugging Options**

These options are used for debugging **foo2qpdl**.

**−S** *plane*

Output just a single color plane from a color print and print it on the black plane. The default is to output all color planes.

- 1 Cyan
- 2 Magenta
- 3 Yellow

4 Black

**−D** *level*

Set Debug level [0].

# **EXAMPLES**

Create a black and white QPDL stream:

```
gs -q -dBATCH -dSAFER -dQUIET -dNOPAUSE
  -sPAPERSIZE=letter -r1200x600 -sDEVICE=pbmraw
  -sOutputFile=- - < testpage.ps
| foo2qpdl -r1200x600 -g10200x6600 -p0 >testpage.zm
```
Create a color QPDL stream:

gs -q -dBATCH -dSAFER -dQUIET -dNOPAUSE -sPAPERSIZE=letter -g10200x6600 -r1200x600 -sDEVICE=bitcmyk -sOutputFile=- - < testpage.ps | foo2qpdl -r1200x600 -g10200x6600 -p0 >testpage.zc

# **FILES**

**/usr/bin/foo2qpdl**

**SEE ALSO foo2qpdl-wrapper**(1), **qpdldecode**(1)

# **AUTHOR**

qpdldecode − Decode a QPDL stream into human readable form.

#### **SYNOPSIS**

**qpdldecode** [*options*] <*qpdl-file*

### **DESCRIPTION**

**qpdldecode** decodes a QPDL stream into human readable form. Only the JBIG compression format (0x13) is handled.

An QPDL stream is the printer langauge used by the Samsung CLP-300, CLP-600, CLX-3160 and the Xerox Phaser 6110 printers.

### **COMMAND LINE OPTIONS**

These are the options that can appear on the command line.

**−d** *basename*

Basename of .pbm file for saving decompressed planes.

- **−h** Print hex file offsets.
- **−o** Print file offsets.

**−D** *level*

Set Debug level [0].

#### **EXAMPLES**

Decode an QPDL stream file created by foo2qpdl.

```
0: \033%-12345X@PJL DEFAULT SERVICEDATE=20070212
 2c: @PJL SET USERNAME="Unknown"
49: @PJL SET JOBNAME="testpage.pdf"
6a: @PJL SET COLORMODE=COLOR
84: @PJL SET PAPERTYPE = NORMAL
a1: @PJL ENTER LANGUAGE = QPDL
bd: RECTYPE 0x0 len=17
            res=600, copies=1, papersize=letter(0), w=2550, h=3300
            papersource=auto, unk=0, duplex=0:0, unk=0,2, unk=268(0x10c)
ce: RECTYPE 0xc len=68(0x44)
            stripe=0, WB=1248(0x4e0), H=128(0x80), plane=4, comp=0x13,
            len=56(0x38)
            magic=0x39abcdef, len=20(0x14), unk=0,0,0,0,0,0,
            checksum=0x356
            DL = 0, D = 0, P = 1, - = 0, XY = 9984 x 6400
            LO = 6400, MX = 0, MY = 0Order = 0
            Options = 72 LRLTWO TPBON
            1 stripes, 0 layers, 1 planes
112: RECTYPE 0xc len=68(0x44)
            stripe=0, WB=1248(0x4e0), H=128(0x80), plane=1, comp=0x13,
            len=56(0x38)
            magic=0x39abcdef, len=20(0x14), unk=0,0,0,0,0,0,
            checksum=0x356
            DL = 0, D = 0, P = 1, - = 0, XY = 9984 x 6400
            LO = 6400, MX = 0, MY = 0Order = 0
```

```
Options = 72 LRLTWO TPBON
              1 stripes, 0 layers, 1 planes
 156: RECTYPE 0xc len=68(0x44)
              stripe=0, WB=1248(0x4e0), H=128(0x80), plane=2, comp=0x13,
              len=56(0x38)
              magic=0x39abcdef, len=20(0x14), unk=0,0,0,0,0,0,
              checksum=0x356
              DL = 0, D = 0, P = 1, - = 0, XY = 9984 x 6400
              LO = 6400, MX = 0, MY = 0Order = 0
              Options = 72 LRLTWO TPBON
              1 stripes, 0 layers, 1 planes
 19a: RECTYPE 0xc len=68(0x44)
              stripe=0, WB=1248(0x4e0), H=128(0x80), plane=3, comp=0x13,
              len=56(0x38)
              magic=0x39abcdef, len=20(0x14), unk=0,0,0,0,0,0,
              checksum=0x356
              DL = 0, D = 0, P = 1, - = 0, XY = 9984 x 6400
              LO = 6400, MX = 0, MY = 0Order = 0
              Options = 72 LRLTWO TPBON
              1 stripes, 0 layers, 1 planes
 1de: RECTYPE 0xc len=77488(0x12eb0)
              stripe=1, WB=1248(0x4e0), H=128(0x80), plane=1, comp=0x13,
              len=77476(0x12ea4)
              magic=0x39abcdef, len=77440(0x12e80), unk=2000000,0,0,0,0,0,
              checksum=0x9326d7
1308e: RECTYPE 0xc len=77680(0x12f70)
              stripe=1, WB=1248(0x4e0), H=128(0x80), plane=2, comp=0x13,
              len=77668(0x12f64)
              magic=0x39abcdef, len=77632(0x12f40), unk=2000000,0,0,0,0,0,
              checksum=0x9367e5
25ffe: RECTYPE 0xc len=69232(0x10e70)
              stripe=1, WB=1248(0x4e0), H=128(0x80), plane=3, comp=0x13,
              len=69220(0x10e64)
              magic=0x39abcdef, len=69184(0x10e40), unk=2000000,0,0,0,0,0,
              checksum=0x83938a
36e6e: RECTYPE 0xc len=45616(0xb230)
              stripe=1, WB=1248(0x4e0), H=128(0x80), plane=4, comp=0x13,
              len=45604(0xb224)
              magic=0x39abcdef, len=45568(0xb200), unk=2000000,0,0,0,0,0,
              checksum=0x58015d
4209e: RECTYPE 0x1 len=3
              copies=1
420a1: RECTYPE 0x9 len=0
420a2: \033%-12345X
```
#### **FILES**

**/usr/bin/qpdldecode**

#### **SEE ALSO**

**foo2qpdl-wrapper**(1), **foo2qpdl**(1)

# **AUTHOR**

foo2slx-wrapper − Convert Postscript into a SLX printer stream

### **SYNOPSIS**

**foo2slx-wrapper** [*options*] [*ps-file*]

#### **DESCRIPTION**

**foo2slx-wrapper** is a Foomatic compatible printer wrapper for the **foo2slx** printer driver. This script reads a Postscript *ps-file* or standard input and converts it to Software Imaging K.K. SLX printer format for driving the Lexmark C500 network color laser printer and other SLX-based printers.

This script can be used in a standalone fashion, but is intended to be called from a printer spooler system which uses the Foomatic printer database.

## **COMMAND LINE OPTIONS**

#### **Normal Options**

These are the options used to select the parameters of a print job that are usually controlled on a per job basis.

- **−c** Print in color (else monochrome).
- **−m** *media*

Media code to send to printer [0].

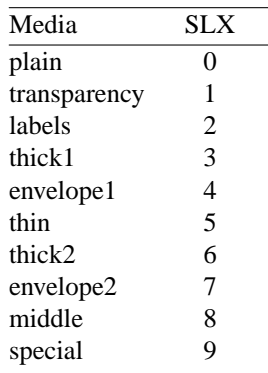

#### **−p** *paper*

Paper size code to send to printer [6].

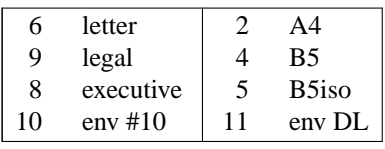

**−n** *copies*

Number of copies [1].

**−r** *xres***x***yres*

Set device resolution in pixels/inch [1200x600].

**−s** *source*

Source (Input Slot) code to send to printer [0].

0 auto 1 cassette1

**−2 −3 −4 −5 −6 −8 −9 −10 −12 −14 −15 −16 −18** Print in N-up. Requires the **psutils** package.

#### **−o** *orient*

Orientation used for N-up.

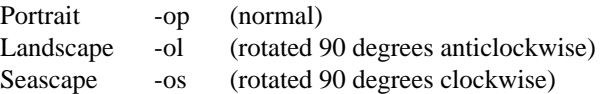

#### **Printer Tweaking Options**

These are the options used to customize the operation of **foo2slx** for a particular printer.

**−u** *xoff* **x***yoff*

Set the offset of the start of the printable region from the upper left corner, in pixels [varies with paper size]. The defaults should work on the 2200DL and 2300DL, and have not been tested on any other printers.

**−l** *xoff* **x***yoff*

Set the offset of the end of the printable region from the lower right corner, in pixels [varies with paper size]. The defaults should work on the 2200DL and 2300DL, and have not been tested on any other printers.

**−L** *mask*

Send the logical clipping values from -u/-l in the ZjStream. **foo2slx-wrapper** always runs Ghostscript with the ideal page dimensions, so that the scale of the image is correct, regardless whether or not the printer has unprintable regions. This option is used to move the position of the clipped image back to where it belongs on the page. The default is to send the amount which was clipped by -u and -l, and should be good in most cases.

- 0 don't send any logical clipping amounts
- 1 only send Y clipping amount
- 2 only send X clipping amount
- 3 send both X and Y clipping amounts

#### **Color Tweaking Options**

These are the options used to control the quality of color output. Color correction is currently a WORK IN PROGRESS.

**−g** *gsopts*

Additional options to pass to Ghostscript, such as -g"-dDITHERPPI=nnn", etc. This option may appear more than once.

**−G** *profile.icm*

Convert *profile.icm* to a Postscript color rendering dictionary (CRD) using **foo2zjs-icc2ps** and adjust the printer colors by using the Postscript **setcolorrendering** operator. (WORK IN PROGRESS).

**−G** *gamma-file.ps*

Prepend *gamma-file.ps* to the Postscript input to perform color correction using the **setcolortransfer** Postscript operator. For example, the file might contain:

{0.333 exp} {0.333 exp} {0.333 exp} {0.333 exp} setcolortransfer

**−I** *intent*

Select profile intent from the ICM file. 0=Perceptual, 1=Colorimetric, 2=Saturation, 3=Absolute. Default is 0 (perceptual).

#### **Debugging Options**

These options are used for debugging **foo2slx** and its wrapper.

**−S** *plane*

Output just a single color plane from a color print and print it on the black plane. The default is to output all color planes.

1 Cyan

- 2 Magenta
- 3 Yellow<br>4 Black
- **Black**

**−D** *level*

Set Debug level [0].

# **EXAMPLES**

Create a monochrome ZjStream from a Postscript document, examine it, and then print it using a RAW print queue:

foo2slx-wrapper testpage.ps > testpage.zm slxdecode < testpage.zm lpr -P raw testpage.zm

Create a color ZjStream stream from a Postscript document:

foo2slx-wrapper -c testpage.ps > testpage.zc

## **FILES**

### **/usr/bin/foo2slx-wrapper**

**SEE ALSO**

**foo2slx**(1), **slxdecode**(1)

### **AUTHOR**

foo2slx − Convert Ghostscript pbmraw or bitcmyk format into a SLX printer stream

### **SYNOPSIS**

**foo2slx** [*options*] <*pbmraw-file* >*slx-file*

**foo2slx** [*options*] <*bitcmyk-file* >*slx-file*

**foo2slx** [*options*] <*pksmraw-file* >*slx-file*

### **DESCRIPTION**

**foo2slx** converts Ghostscript pbmraw, bitcmyk, or pksmraw output formats to monochrome or color SLX streams, for driving the Lexmark C500 network color laser printer and other SLZ-based printers. The SLX stream is a variant of ZjStream produced by Software Imaging K.K.

## **COMMAND LINE OPTIONS**

#### **Normal Options**

These are the options used to select the parameters of a print job that are usually controlled on a per job basis.

- **−c** Force color mode if autodetect doesn't work.
- **−g** *xpix***x***ypix*

Set page dimensions in pixels [10200x6600].

**−m** *media*

Media code to send to printer [0].

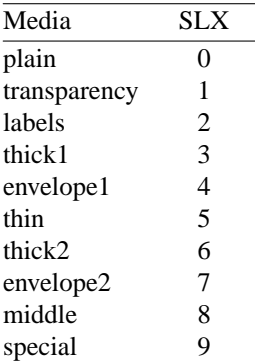

**−p** *paper*

Paper code to send to printer [6].

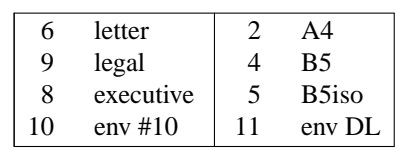

**−n** *copies*

Number of copies [1].

**−r** *xres***x***yres*

Set device resolution in pixels/inch [1200x600].

**−s** *source*

Source (InputSlot) code to send to printer [0].

 $\begin{vmatrix} 0 & \text{auto} & 1 & \text{cassette1} \end{vmatrix}$ 

#### **Printer Tweaking Options**

These are the options used to customize the operation of **foo2slx** for a particular printer.

**−u** *xoff* **x***yoff*

Set the offset of the start of the printable region from the upper left corner, in pixels [0x0].

**−l** *xoff* **x***yoff*

Set the offset of the end of the printable region from the lower right corner, in pixels [0x0].

**−L** *mask*

Send logical clipping amounts implied by -u/-l in the ZjStream [3].

- 0 don't send any logical clipping amounts
- 1 only send Y clipping amount
- 2 only send X clipping amount
- 3 send both X and Y clipping amounts
- **−A** AllIsBlack: convert C=1,M=1,Y=1 to just K=1. Works with bitcmyk input only.
- **−B** BlackClears: K=1 forces C,M,Y to 0. Works with bitcmyk input only.

#### **Debugging Options**

These options are used for debugging **foo2slx**.

**−S** *plane*

Output just a single color plane from a color print and print it on the black plane. The default is to output all color planes.

- 1 Cyan
- 2 Magenta
- 3 Yellow
- 4 Black

**−D** *level*

Set Debug level [0].

#### **EXAMPLES**

Create a black and white SLX stream:

gs -q -dBATCH -dSAFER -dQUIET -dNOPAUSE -sPAPERSIZE=letter -r1200x600 -sDEVICE=pbmraw -sOutputFile=- - < testpage.ps | foo2slx -r1200x600 -g10200x6600 -p1 >testpage.zm

Create a color SLX stream:

gs -q -dBATCH -dSAFER -dQUIET -dNOPAUSE -sPAPERSIZE=letter -g10200x6600 -r1200x600 -sDEVICE=bitcmyk -sOutputFile=- - < testpage.ps | foo2slx -r1200x600 -g10200x6600 -p1 >testpage.zc

### **FILES**

**/usr/bin/foo2slx**

#### **SEE ALSO**

**foo2slx-wrapper**(1), **slxdecode**(1)

# **AUTHOR**

slxdecode − Decode a SLX stream into human readable form.

#### **SYNOPSIS**

**slxdecode** [*options*] <*slx-file*

#### **DESCRIPTION**

**slxdecode** decodes a SLX stream into human readable form.

A SLX stream is the printer langauge used by some Lexmark printers, such as the C500.

More information on the Software Imaging K.K. SLX stream can be found at:

http://softwareimaging.com/products-services/sorcerer/index.asp

#### **COMMAND LINE OPTIONS**

These are the options that can appear on the command line.

**−d** *basename*

Basename of .pbm file for saving decompressed planes.

**−r** *basename*

Basename of .jbg file for saving raw planes

- **−h** Print hex file offsets.
- **−o** Print file offsets.
- **−D** *level*

Set Debug level [0].

#### **EXAMPLES**

Decode an SLX file created by foo2slx.

```
$ slxdecode < testpage.zm
SLX_MAGIC, 0x584c53a5 (SLX)
SLT_START_DOC, 12 items
        SLI_PAGECOUNT, 4294967295 (0xffffffff)
        SLI_DMDUPLEX, 0 (0x0)
        SLI_DMCOLLATE, 0 (0x0)
        SLI_0x3, 0 (0x0)
        SLI_DISPLAY, 0 (0x0)
        SLI_0x5, 0 (0x0)
        SLI_0x6, 0 (0x0)
        SLI_0x7, 1 (0x1)
        SLI_0x8, 0 (0x0)
        SLI_0x9, 0 (0x0)
        SLI_COUNT, 1 (0x1)
        SLI DMCOLLATE, 0 (0x0)
SLT_START_PAGE, 16 items [Page 1]
        SLI_DMPAPER, 6 (0x6)
        SLI_CUSTOM_X, 0 (0x0)
        SLI_CUSTOM_Y, 0 (0x0)
        SLI_DMCOPIES, 1 (0x1)
        SLI_DMDEFAULTSOURCE, 0 (0x0)
        SLI DMMEDIATYPE, 0 (0x0)
        SLI NBIE, 0 (0x0)SLI_RESOLUTION_X, 600 (0x258)
```

```
SLI_RESOLUTION_Y, 600 (0x258)
        SLI_OFFSET_X, 102 (0x66)
        SLI_OFFSET_Y, 102 (0x66)
        SLI_RASTER_X, 4896 (0x1320)
        SLI_RASTER_Y, 6392 (0x18f8)
        SLI_0x10d, 4896 (0x1320)
        SLI_0x10e, 6392 (0x18f8)
        SLI_0x10f, 1 (0x1)
SLT_JBIG_BIH, 0 items
        Data: 20 bytes
                DL = 0, D = 0, P = 1, - = 0, XY = 4896 \times 6392LO = 128, MX = 0, MY = 0Order = 0
                Options = 8 TPBON
                50 stripes, 0 layers, 1 planes
SLT JBIG BID, 0 items
       Data: 116 bytes
SLT_END_JBIG, 0 items
SLT_END_PAGE, 0 items
SLT_END_DOC, 0 items
```
### **FILES**

```
/usr/bin/slxdecode
```

```
SEE ALSO
```
**foo2slx-wrapper**(1), **foo2slx**(1), **jbg2pbm**(1)

#### **AUTHOR**

foo2hiperc-wrapper − Convert Postscript into a HIPERC printer stream

### **SYNOPSIS**

**foo2hiperc-wrapper** [*options*] [*ps-file*]

#### **DESCRIPTION**

**foo2hiperc-wrapper** is a Foomatic compatible printer wrapper for the **foo2hiperc** printer driver. This script reads a Postscript *ps-file* or standard input and converts it to the Oki HIPERC printer format for driving the Oki C3200, C3300n, C3400n, C5100n, and the C5500n HIPERC printers.

This script can be used in a standalone fashion, but is intended to be called from a printer spooler system which uses the Foomatic printer database.

## **COMMAND LINE OPTIONS**

#### **Normal Options**

These are the options used to select the parameters of a print job that are usually controlled on a per job basis.

**−c** Print in color (else monochrome).

**−d** *duplex*

Duplex code to send to printer [1].

 $\begin{vmatrix} 1 & \text{off} & 2 & \text{long edge} & 3 & \text{short edge} \end{vmatrix}$ 

**−m** *media*

Media code to send to printer [0].

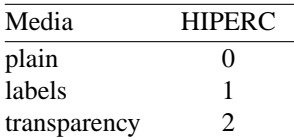

**−p** *paper*

Paper size code to send to printer [2].

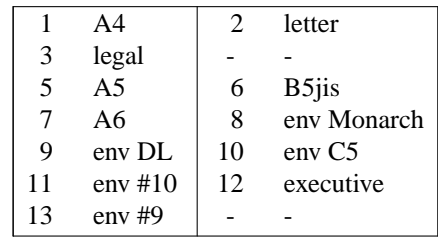

**−n** *copies*

Number of copies [1].

**−r** *xres***x***yres*

Set device resolution in pixels/inch [600x600].

**−s** *source*

Source (Input Slot) code to send to printer [1].

1 tray  $\begin{vmatrix} 2 & \text{tray} \\ 2 & \text{tray} \\ 2 & \text{tr$ 3 multi 4 manual

**−t** Draft mode. Every other pixel is white.

#### **−2 −3 −4 −5 −6 −8 −9 −10 −12 −14 −15 −16 −18**

Print in N-up. Requires the **psutils** package.

**−o** *orient*

Orientation used for N-up.

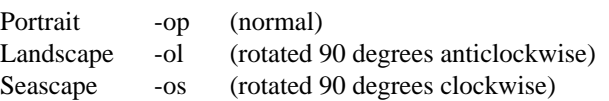

#### **Printer Tweaking Options**

These are the options used to customize the operation of **foo2hiperc** for a particular printer.

**−u** *xoff* **x***yoff*

Set the offset of the start of the printable region from the upper left corner, in pixels [varies with paper size].

**−l** *xoff* **x***yoff*

Set the offset of the end of the printable region from the lower right corner, in pixels [varies with paper size].

**−L** *mask*

Send the logical clipping values from -u/-l in the HIPERC stream. **foo2hiperc-wrapper** always runs Ghostscript with the ideal page dimensions, so that the scale of the image is correct, regardless whether or not the printer has unprintable regions. This option is used to move the position of the clipped image back to where it belongs on the page. The default is to send the amount which was clipped by -u and -l, and should be good in most cases.

- 0 don't send any logical clipping amounts
- 1 only send Y clipping amount
- 2 only send X clipping amount
- 3 send both X and Y clipping amounts
- **−Z** *compressed*

Use uncompressed (0) or compressed (1) JBIG data.

#### **Color Tweaking Options**

These are the options used to control the quality of color output. Color correction is currently a WORK IN PROGRESS.

#### **−g** *gsopts*

Additional options to pass to Ghostscript, such as -g"-dDITHERPPI=nnn", etc. This option may appear more than once.

**−G** *profile.icm*

Convert *profile.icm* to a Postscript color rendering dictionary (CRD) using **foo2zjs-icc2ps** and adjust the printer colors by using the Postscript **setcolorrendering** operator. (WORK IN PROGRESS).

**−G** *gamma-file.ps*

Prepend *gamma-file.ps* to the Postscript input to perform color correction using the **setcolortransfer** Postscript operator. For example, the file might contain:

{0.333 exp} {0.333 exp} {0.333 exp} {0.333 exp} setcolortransfer

#### **−I** *intent*

Select profile intent from the ICM file. 0=Perceptual, 1=Colorimetric, 2=Saturation, 3=Absolute. Default is 0 (perceptual).

#### **Debugging Options**

These options are used for debugging **foo2hiperc** and its wrapper.

### **−S** *plane*

Output just a single color plane from a color print and print it on the black plane. The default is to output all color planes.

- 1 Cyan
- 2 Magenta
- 3 Yellow
- 4 Black

**−D** *level*

Set Debug level [0].

# **EXAMPLES**

Create a monochrome HIPERC stream from a Postscript document, examine it, and then print it using nc(1) or  $neta(1)$ :

foo2hiperc-wrapper testpage.ps > testpage.hc hipercdecode < testpage.hc nc 192.168.1.NNN 9100 < testpage.hc

Create a color HIPERC stream from a Postscript document:

foo2hiperc-wrapper -c testpage.ps > testpage.hc

### **FILES**

**/usr/bin/foo2hiperc-wrapper**

### **SEE ALSO**

**foo2hiperc**(1), **hipercdecode**(1)

# **AUTHOR**

foo2hiperc − Convert Ghostscript pbmraw or bitcmyk format into a HIPERC printer stream

### **SYNOPSIS**

**foo2hiperc** [*options*] <*pbmraw-file* >*hiperc-file*

**foo2hiperc** [*options*] <*bitcmyk-file* >*hiperc-file*

**foo2hiperc** [*options*] <*pksmraw-file* >*hiperc-file*

#### **DESCRIPTION**

**foo2hiperc** converts Ghostscript pbmraw, bitcmyk, or pksmraw output formats to monochrome or color HIPERC streams, for driving the Oki C3200, C3300n, C3400n, C5100n, and the C5500n HIPERC printers.

## **COMMAND LINE OPTIONS**

#### **Normal Options**

These are the options used to select the parameters of a print job that are usually controlled on a per job basis.

**−c** Force color mode if autodetect doesn't work.

**−d** *duplex*

Duplex code to send to printer [1].

| 1 off | 2 long edge | 3 short edge

**−g** *xpix***x***ypix*

Set page dimensions in pixels [5100x6600].

**−m** *media*

Media code to send to printer [0].

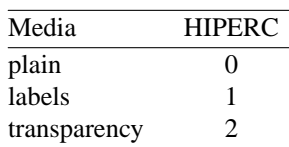

**−p** *paper*

Paper code to send to printer [2].

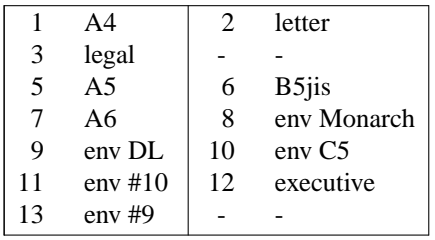

**−n** *copies*

Number of copies [1].

**−r** *xres***x***yres*

Set device resolution in pixels/inch [600x600].

**−s** *source*

Source (InputSlot) code to send to printer [1].

 $\begin{vmatrix} 1 & \text{tray1} & 2 & \text{tray2} \end{vmatrix}$ 

3 multi 4 manual

**−t** Draft mode. Every other pixel is white.

**−J** *filename*

Filename string to send to printer.

**−U** *username*

Username string to send to printer.

# **Printer Tweaking Options**

These are the options used to customize the operation of **foo2hiperc** for a particular printer.

#### **−u** *xoff* **x***yoff*

Set the offset of the start of the printable region from the upper left corner, in pixels [0x0].

**−l** *xoff* **x***yoff*

Set the offset of the end of the printable region from the lower right corner, in pixels [0x0].

**−L** *mask*

Send logical clipping amounts implied by -u/-l in the HIPERC stream [3].

- 0 don't send any logical clipping amounts
- 1 only send Y clipping amount
- 2 only send X clipping amount
- 3 send both X and Y clipping amounts
- **−A** AllIsBlack: convert C=1,M=1,Y=1 to just K=1. Works with bitcmyk input only.
- **−B** BlackClears: K=1 forces C,M,Y to 0. Works with bitcmyk input only.
- **−Z** *compressed*

Use uncompressed (0) or compressed (1) JBIG data.

#### **Debugging Options**

These options are used for debugging **foo2hiperc**.

**−S** *plane*

Output just a single color plane from a color print and print it on the black plane. The default is to output all color planes.

- 1 Cyan
- 2 Magenta
- 3 Yellow
- 4 Black
- **−D** *level*

Set Debug level [0].

### **EXAMPLES**

Create a black and white HIPERC stream:

gs -q -dBATCH -dSAFER -dQUIET -dNOPAUSE -sPAPERSIZE=letter -r600x600 -sDEVICE=pbmraw -sOutputFile=- - < testpage.ps | foo2hiperc -r600x600 -g5100x6600 -p0 >testpage.zm

Create a color HIPERC stream:

```
gs -q -dBATCH -dSAFER -dQUIET -dNOPAUSE
  -sPAPERSIZE=letter -g5100x6600 -r600x600 -sDEVICE=bitcmyk
  -sOutputFile=- - < testpage.ps
| foo2hiperc -r600x600 -g5100x6600 -p0 >testpage.zc
```
# **FILES**

**/usr/bin/foo2hiperc**

# **SEE ALSO**

# **foo2hiperc-wrapper**(1), **hipercdecode**(1)

# **AUTHOR**

Rick Richardson <rick.richardson@comcast.com> http://foo2hiperc.rkkda.com/

hipercdecode − Decode a HIPERC stream into human readable form.

#### **SYNOPSIS**

**hipercdecode** [*options*] <*hiperc-file*

### **DESCRIPTION**

**hipercdecode** decodes a HIPERC stream into human readable form. Uncompressed and JBIG formats are handled.

An HIPERC stream is the printer langauge used by the Oki Data C3200n, C3300n, C3400n, C5100n, and the C5500n printers.

### **COMMAND LINE OPTIONS**

These are the options that can appear on the command line.

**−d** *basename*

Basename of .pbm file for saving decompressed planes.

- **−h** Print hex file offsets.
- **−o** Print file offsets.

**−D** *level*

Set Debug level [0].

#### **EXAMPLES**

Decode an HIPERC stream file created by foo2hiperc.

```
$ foo2hiperc-wrapper testpage.ps | hipercdecode -h
    0: \033%-12345X@PJL
    f: @PJL RDYMSG DISPLAY = "Unknown"
   30: @PJL SET OKIJOBACCOUNTJOB USERID="Unknown" JOBNAME="Unknown"
   6e: @PJL SET OKIAUXJOBINFO DATA="DocumentName=Unknown"
   a2: @PJL SET OKIAUXJOBINFO DATA="ComputerName=dual.rkkda.org"
   dd: @PJL SET OKIAUXJOBINFO DATA="ReceptionTime=00:00:00 2008/01/30"
  11e: @PJL SET OKIAUTOTRAYSWITCH=ON
  13d: @PJL SET OKIPAPERSIZECHECK=ENABLE
  160: @PJL SET RESOLUTION=600
  179: @PJL SET PAPER=LETTER
  190: @PJL SET OKITRAYSEQUENCE=PAPERFEEDTRAY
  1b8: @PJL SET OKIPAPERFEED=TRAY1
  1d5: @PJL SET OKIMEDIATYPE = PLAIN
  1f4: @PJL SET LPARM:PCL OKIPRINTMARGIN=INCH1D6
  21f: @PJL SET COPIES=1
  232: @PJL SET QTY=1
  242: @PJL SET HIPERCEFFECTIVEBLOCKSIZE=34799360
   26e: @PJL ENTER LANGUAGE=HIPERC
   289: RECTYPE 0 (len=52,0x34 cnt=1)
  291: BLKNUM 0, nbie=1, pn=3 [black] uc=0,0, wid=4864 ud=0,100
  2a5: BLKNUM 1 (len=20), uncompressed=1, bie:
          DL = 48, D = 48, P = 49, - = 48, XY = 4864 x 6816
           LO = 256, MX = 0, MY = 0Order = 0
           Options = 0
           1 stripes, 0 layers, 49 planes
```
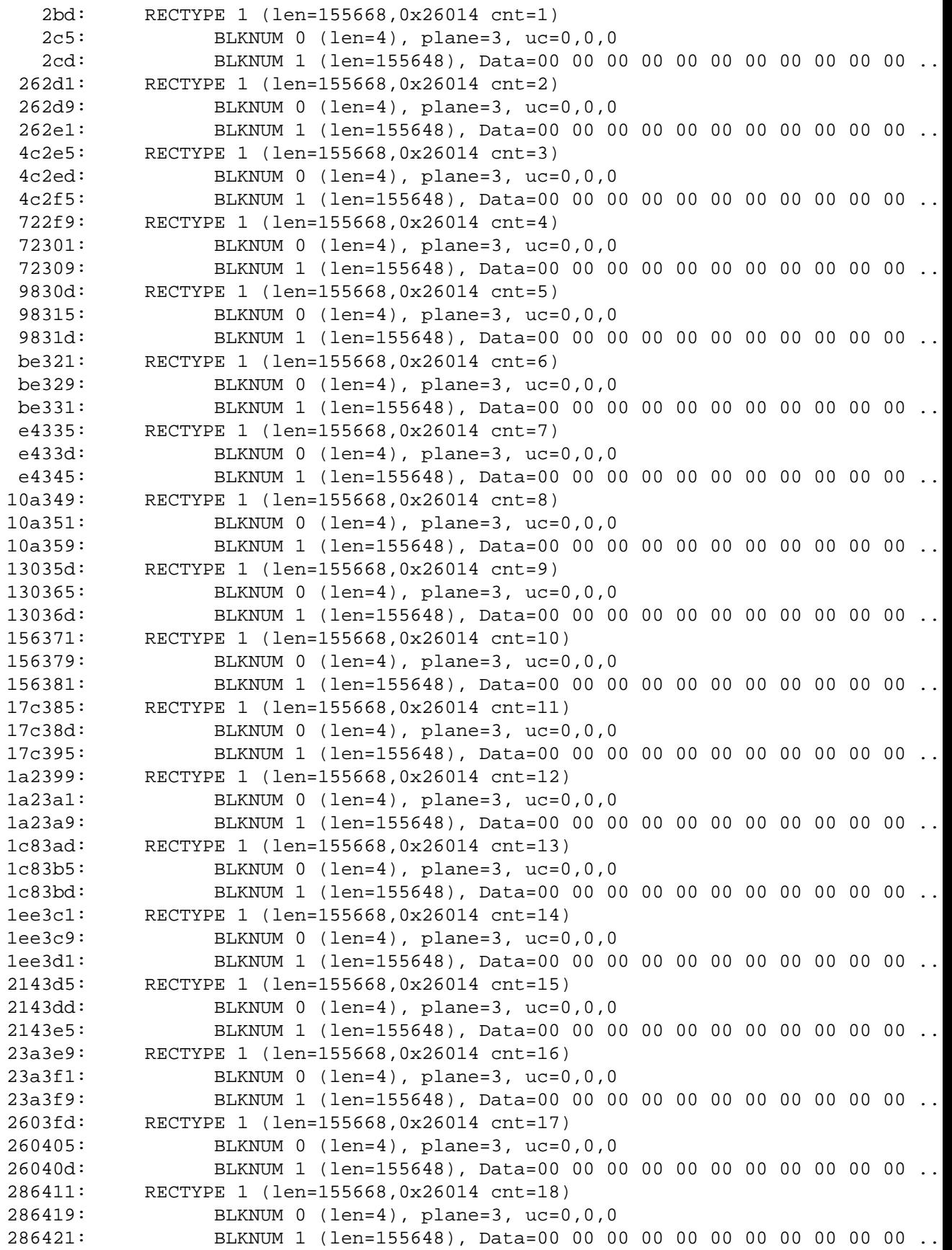

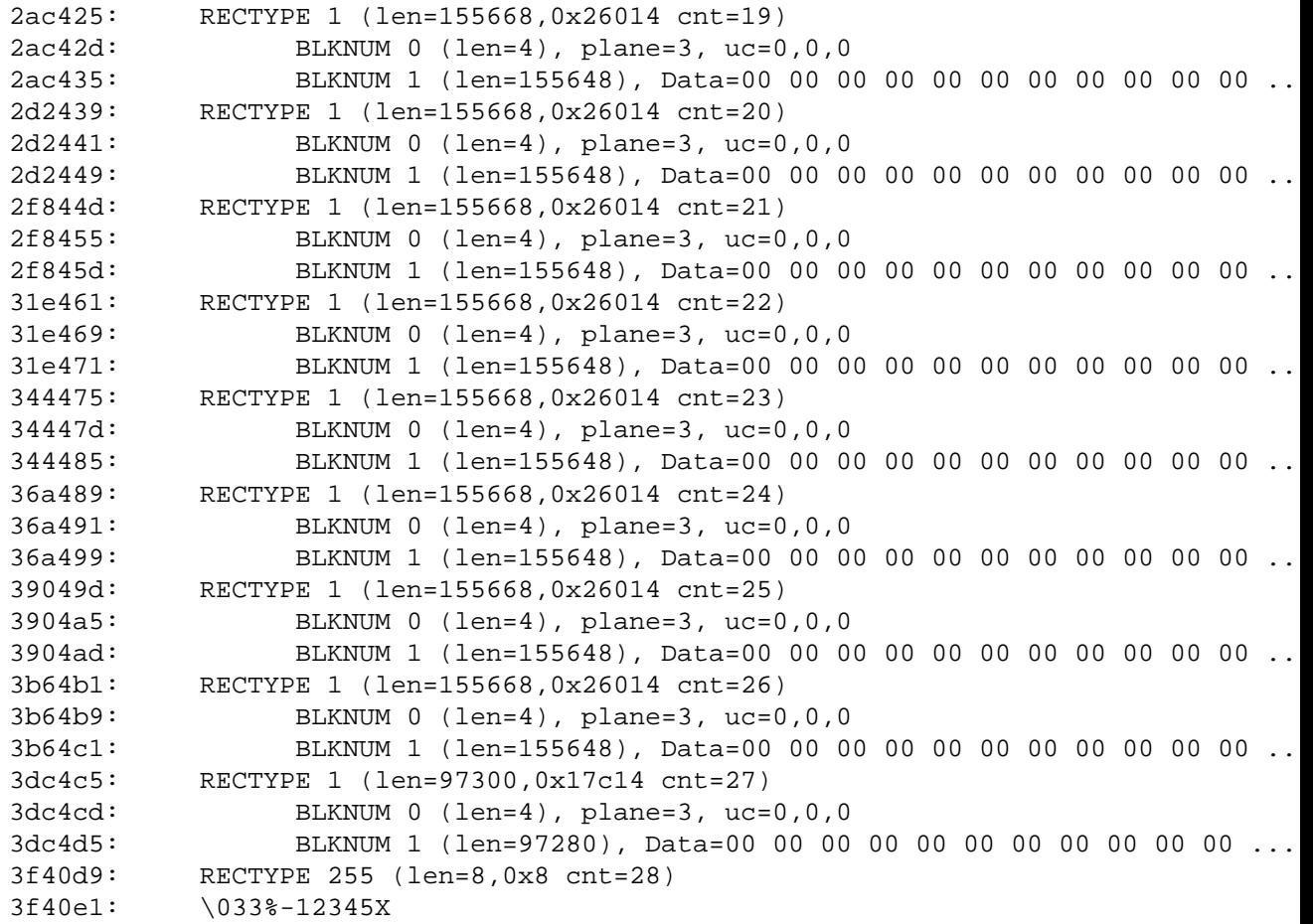

## **FILES**

**/usr/bin/hipercdecode**

# **SEE ALSO**

**foo2hiperc-wrapper**(1), **foo2hiperc**(1)

### **AUTHOR**

foo2zjs-pstops − Add PS code for foo2\*-wrapper

# **SYNOPSIS**

**foo2zjs-pstops** [*options*] [ *file*]

# **DESCRIPTION**

Add PS code for foo2zjs-wrapper.

# **COMMAND LINE OPTIONS**

These are the options that can appear on the command line.

- **−n** Neuter CUPS cupsPSLevel2
- **−w** Accurate screens and Well Tempered Screens code.
- **−D** *level*

Set Debug level [0].

# **FILES**

**/usr/bin/foo2zjs-pstops**

## **SEE ALSO**

**foo2hp2600-wrapper**(1), **foo2lava-wrapper**(1), **foo2oak-wrapper**(1), **foo2qpdl-wrapper**(1), **foo2slxwrapper**(1), **foo2xqx-wrapper**(1), **foo2zjs-wrapper**(1)

## **AUTHOR**

arm2hpdl − Add HP download header/trailer to an ARM ELF binary.

### **SYNOPSIS**

**arm2hpdl** [*options*] arm-binary.img > hpdl.dl

### **DESCRIPTION**

**arm2hpdl** adds an HP download header/trailer to an ARM ELF binary. If the file already has an HP header, just copy it to stdout.

# **COMMAND LINE OPTIONS**

These are the options that can appear on the command line.

**−D** *level*

Set Debug level [0].

### **EXAMPLES**

Add an HPDL header to a HP LaserJet 1005.

\$ arm2hpdl sihp1005.img > sihp1005.dl

### **FILES**

**/usr/bin/arm2hpdl, /usr/share/foo2\*/firmware/**

#### **SEE ALSO**

**foo2zjs**(1)

### **AUTHOR**

usb\_printerid − prints the ID of the printer on a USB port

### **SYNOPSIS**

**usb\_printerid** [*options*] /dev/usb/lpNNN

#### **DESCRIPTION**

**usb\_printerid** prints the identification of the printer on a USB port using the ioctl control **LPIOC\_GET\_DEVICE\_ID**.

#### **EXAMPLES**

Print the USB info before and after downloading the firmware.

```
# usb_printerid /dev/usb/lp0
GET_DEVICE_ID string:
MFG:Hewlett-Packard;MDL:HP LaserJet 1020;CMD:ACL;CLS:PRINTER;\
DES:HP LaserJet 1020;
```
# cp /usr/share/foo2zjs/firmware/sihp1020.dl /dev/usb/lp0

```
# usb_printerid /dev/usb/lp0
GET_DEVICE_ID string:
MFG:Hewlett-Packard;MDL:HP LaserJet 1020;CMD:ACL;CLS:PRINTER;\
DES:HP LaserJet 1020;FWVER:20050309;
```
# **FILES**

#### **/usr/bin/usb\_printerid, /usr/share/foo2\*/firmware/\***

# **SEE ALSO**

**arm2hpdl**(1)

#### **AUTHOR**

usb\_printerid(1) usb\_printerid(1)